**الجـمـهورية الجـزائـريـة الديـمـقـراطـيـة الشـعـبـيـة R**épublique **A**lgérienne **D**émocratique et **P**opulaire

**M**inistère de l'**E**nseignement **S**upérieur et de la **R**echerche **S**cientifique

**U**niversité **A**bou **B**ekr **B**elkaid**-T**lemcen Faculté de Technologie

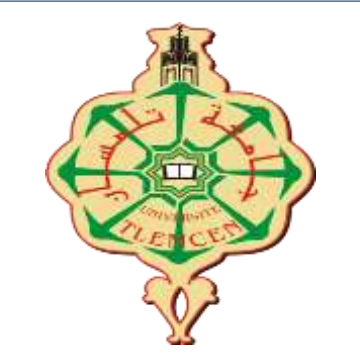

Département de Génie Électrique et Électronique

# **Projet de Fin d'Étude Master**

**Filière** : Génie industriel **Spécialité** : Ingénierie de la production

Présenté Par : **BOUDAOUD Ibtissam**

Intitulé :

# **Étude, Conception et Réalisation d'une plateforme de gestion de diplômes universitaires**

Soutenu le : 16/11/2020

Devant le jury :

**Mr. KAHOUADJI Housseyn Président UABB Tlemcen Mr. BETAOUAF Hicham Examinateur UABB Tlemcen Mr. SARI Mohamed Encadrant UABB Tlemcen Mr. MAHDJOUB Tewfik Invité UABB Tlemcen**

Année universitaire : **2019-2020**

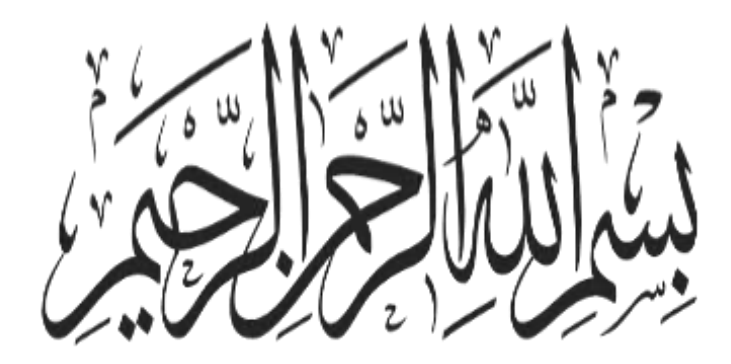

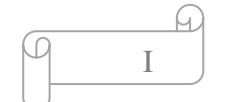

### **Remerciements**

<span id="page-2-0"></span> En préambule à ce mémoire je remercie ALLAH tout puissant qui m'a doté d'une grande volonté et qui m'aide et me donne le courage, la force et la patience et d'un savoir adéquat pour mener à terme mon projet.

 Je désire remercier mes chers parents pour tous les sacrifices consentis à mon égard et leurs énormes soutiens.

 J'adresse mes sincères remerciements à Mr. **SARI Mohamed** qui m'a confié ce sujet et qui a assumé l'encadrement de mon projet, l'intérêt qu'il a porté à mon travail, sa rigueur scientifique, ses hautes qualités humaines, ont constitué une aide précieuse et m'ont permis de mener à terme ce travail.

 Je remercie Monsieur le Vice-Recteur **MAHDJOUB Tewfik** qui a proposé ce thème. Je le remercie également de m'avoir accueilli au niveau du vice-rectorat, pour le temps consacré à expliquer la méthode de traitement des diplômes et à me donner les informations dont j'ai besoin pour mener à bien ce projet.

 Mes vifs remerciements à **Mr. BETAOUAF** Hichem pour leur disponibilité et leur très précieux conseils ainsi que leurs remarques qui m'a permis d'améliorer la qualité de ce travail.

Je remercier les membres de jury **Mr. KAHOUADJI Housseyn** et **Mr.**

.

**BETAOUAF Hichem** pour l'intérêt qu'ils ont porté à ma recherche en acceptant d'examiner mon travail et de l'enrichir par leurs propositions.

 Je remercie toute personne ayant contribué de près ou de loin à la réalisation de ce mémoire par une quelconque forme de contribution trouve ici le témoignage de ma plus profonde reconnaissance.

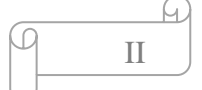

## <span id="page-3-0"></span>**Dédicace**

*Je dédie ce projet à :*

*Ma chère mère, source de tendresse et d'amours pour leur soutien tout le long de ma vie scolaire.*

*Mon cher père, qui m'a toujours soutenu et qui a fait tout possible pour m'aider.*

*Mon frère et ma sœur, que j'aime beaucoup.*

*Mes chers amis, et enseignants. Tout qu'ont collaborés de près ou de loin à l'élaboration de ce travail. Que dieu leur accorde santé et prospérité.*

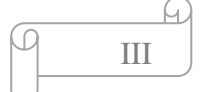

# **Table des matières**

<span id="page-4-0"></span>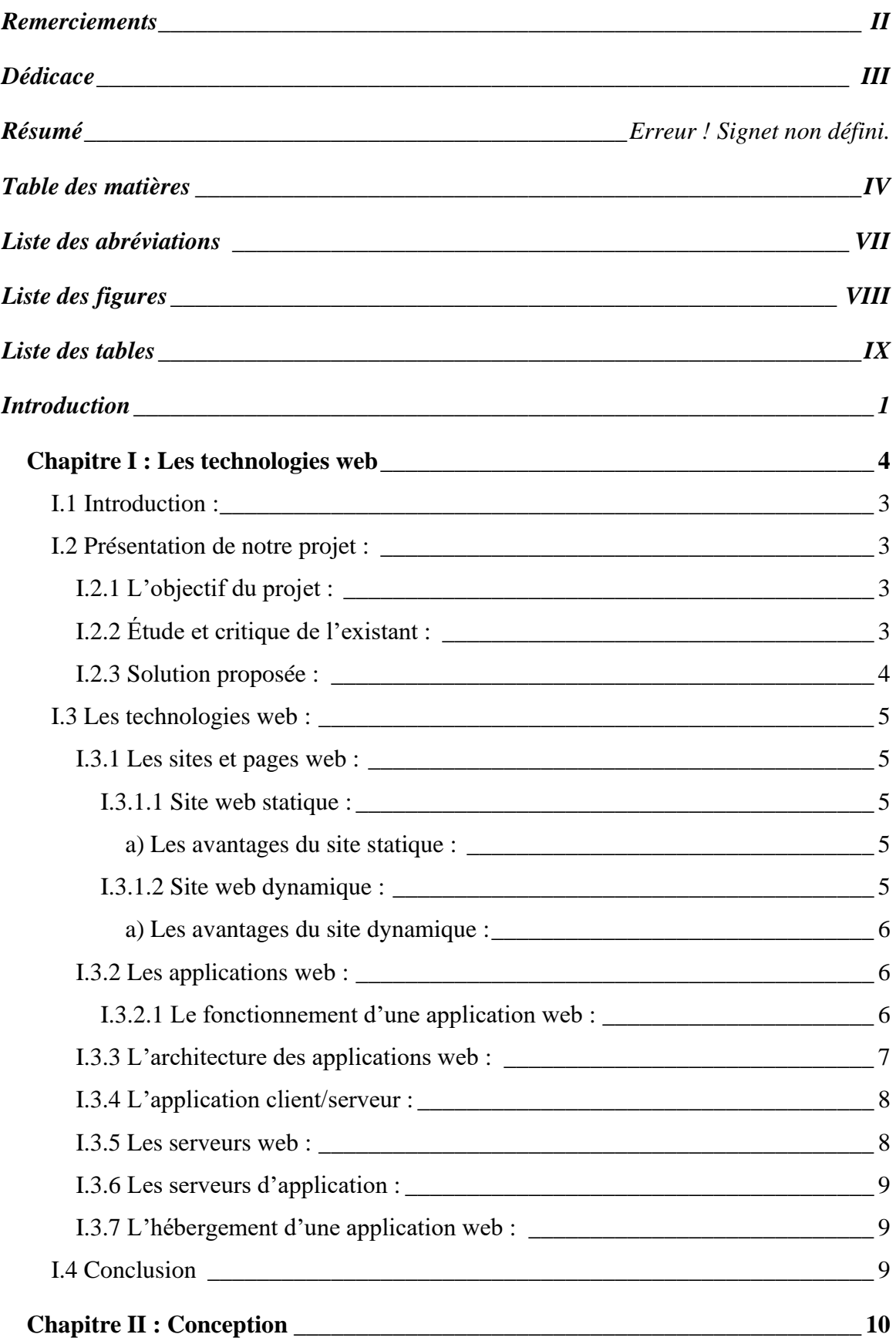

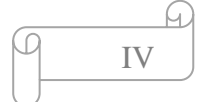

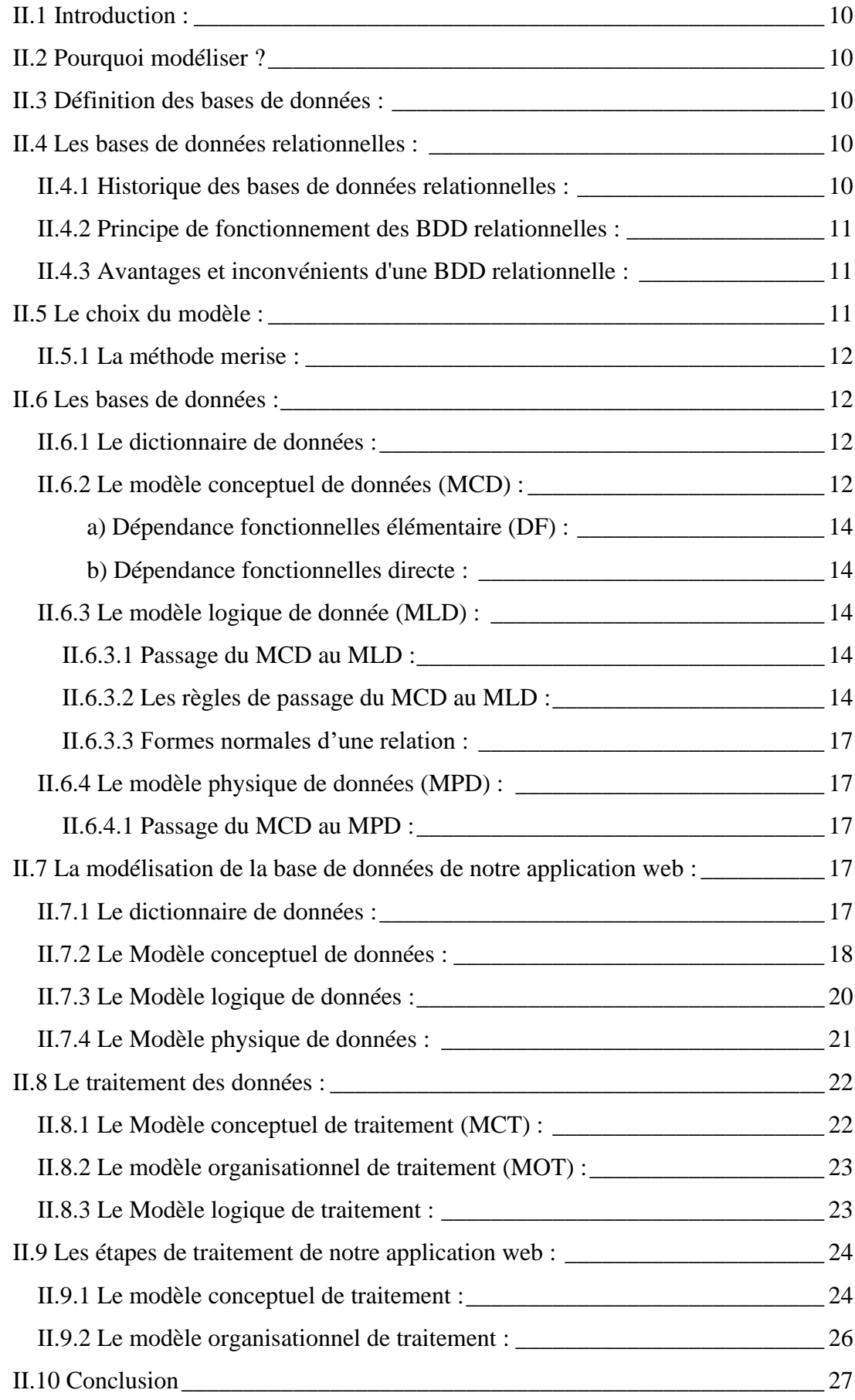

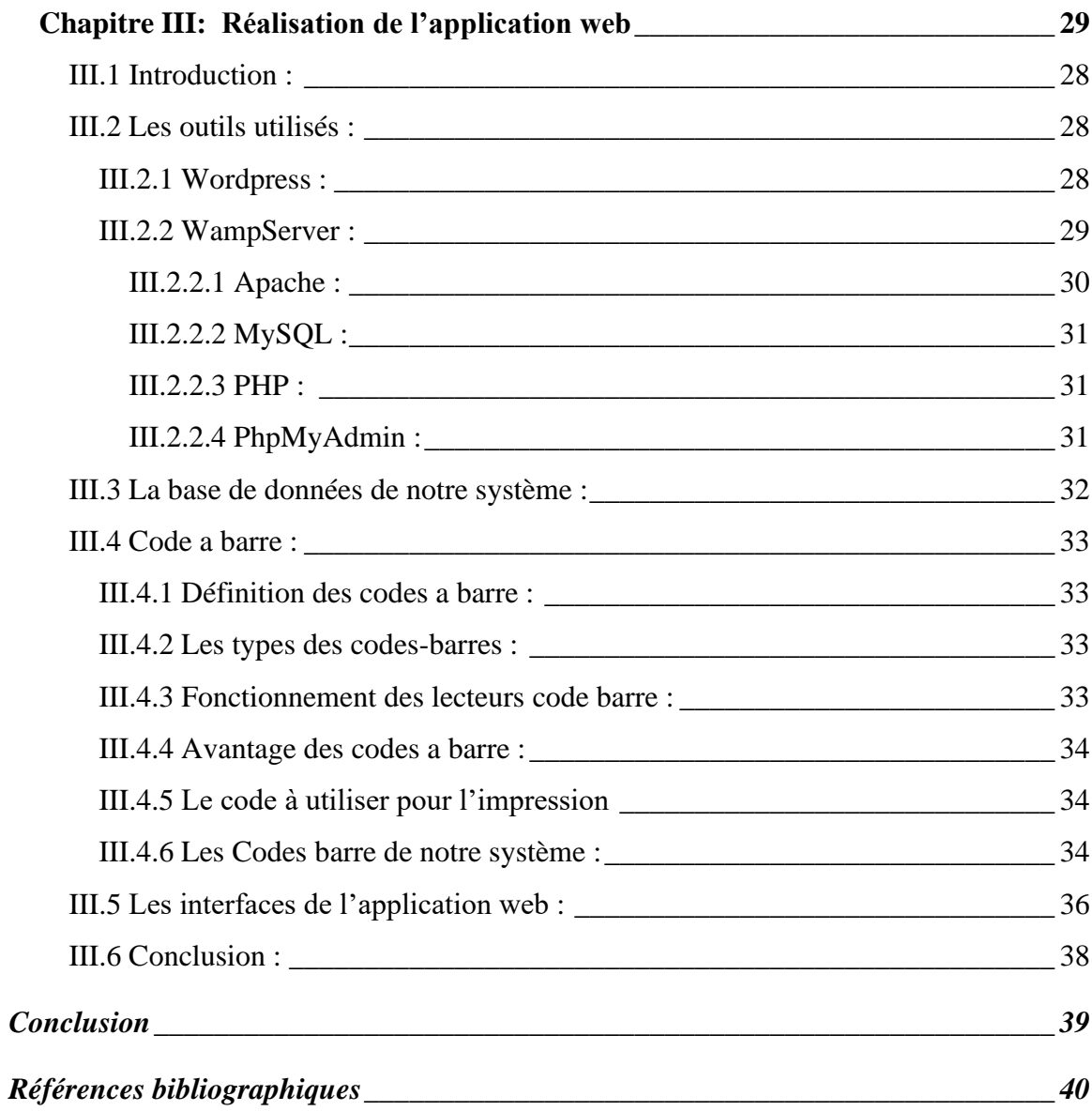

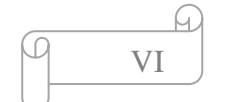

# **Liste des abréviations**

<span id="page-7-0"></span>**BDD. :** Base de données **URL.:** Uniform Resource Locator **HTML.:** Hyper Text Markup Language **CSS. :** Cascading Style Sheets **SGBD. :** Système de Gestion de Base de Données **SQL.:** Structured Query Language **Http.:** Hyper Text Transfer Protocol **SGBDR. :** système de gestion de base de données relationnelle. **MLD. :** Modèle logique de donnée **MCD. :** Modèle conceptuel de données **MPD. :** Modèle physique de données **CIF. :** Contrainte d'intégrité fonctionnelle **DF. :** Dépendance fonctionnelle **MCT. :** Modèle conceptuel de traitement **MOT. :** Modèle organisationnelle de traitement **MLT. :** Modèle logique de traitement.

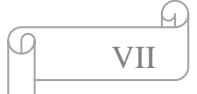

# **Liste des figures**

<span id="page-8-0"></span>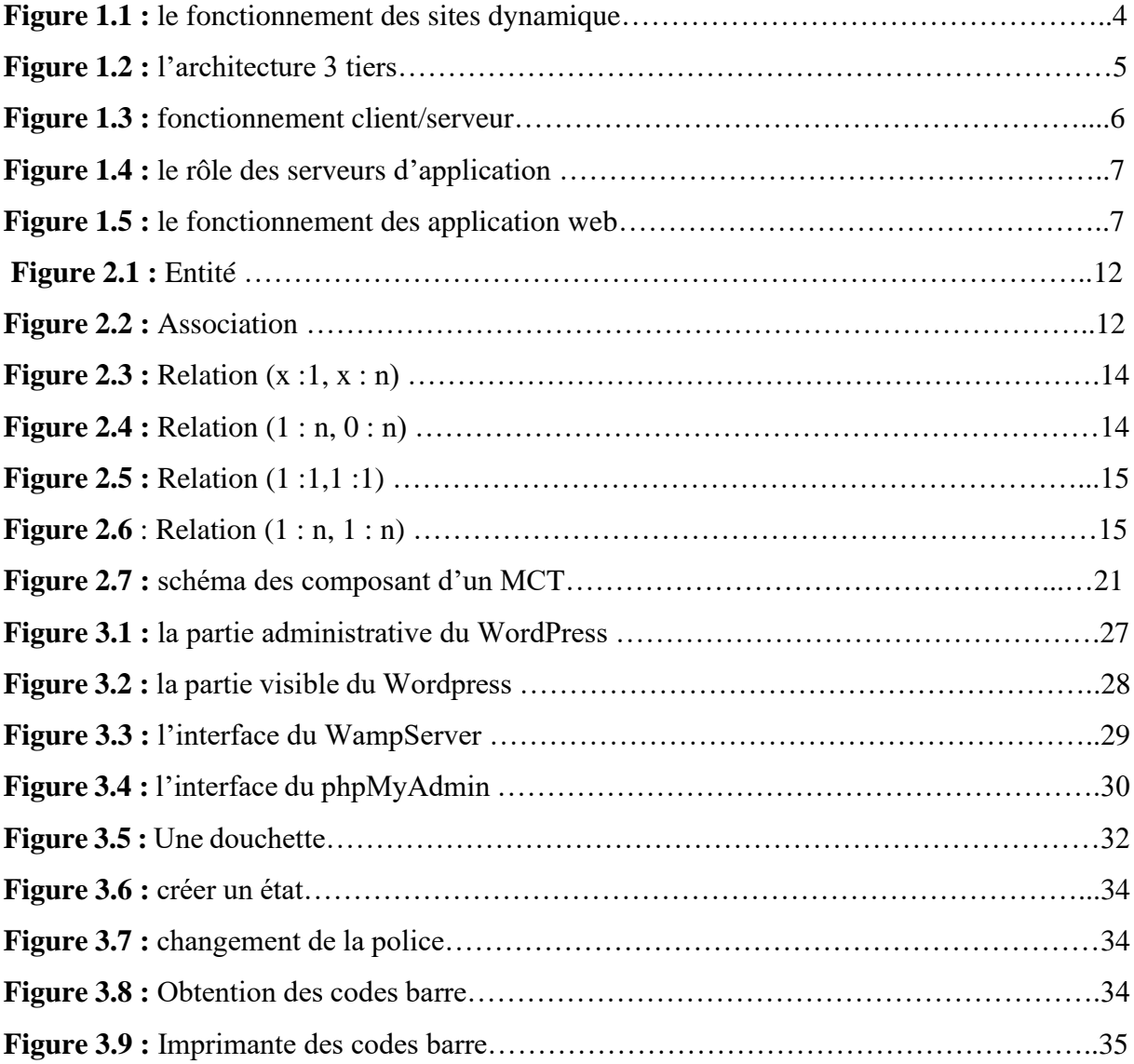

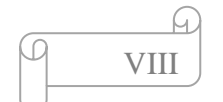

# **Liste des tableaux**

<span id="page-9-0"></span>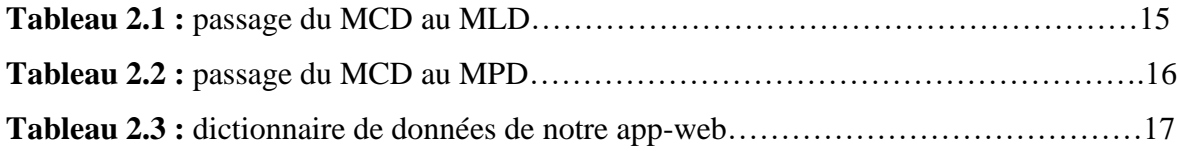

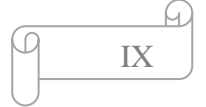

### **Introduction**

<span id="page-10-0"></span>De nos jours, à l'aide de l'informatique, le monde connait un progrès technologique impressionnant dans différents domaines, qui contribue au développent de nombreuses entreprises et organisations.

Avant l'avènement des ordinateurs et de la technologie, les informations étaient enregistrées sur des supports en papier, ce qui causait des problèmes comme la perte du temps dans la recherche de ces informations ainsi que la dégradation de ces dernières. Grace à l'informatique le traitement des données se fait de manière automatique. En observant les grandes entreprises du monde, on déduit qu'elles réalisent des travaux complexes à l'aide des machines dans un temps très réduit. Ce qui leur couterait des journées manuellement. En se référant à la gestion des diplômes. Ce genre de travail ne s'effectuent plus à la main, mais par des logiciels.

On a choisi de traiter ce thème parce que c'était une commande du vice rectorat aussi on a remarqué que les étudiants des promos précédentes ont fait des études sur la gestion administrative mais ils n'ont jamais traité ce sujet. Alors que ce dernier pose beaucoup de problèmes qu'il faut leurs trouver des solutions pour l'améliorer. Le résultat ça sera bénéfique pour les étudiants et l'administration.

L'université Algérienne dispose d'un site web qui s'appelle « Progress ». Ce site est fait pour gérer toutes taches en relation avec l'enseignement, mais la complexité de ce site et le manque de formation des administrateurs rend la gestion des diplômes en particulier difficile à faire.

Nous avons pu constater, en effet, qu'une majeure partie des traitements des dossiers se fait manuellement, ce qui engendre un certain nombre de problèmes. Alors, l'université de Tlemcen doit implanter de nouvelles méthodes de gestion des diplômes pour rendre le travail facile pour les administrateurs et délivre les diplômes aux étudiants dans les plus brefs délais.

Nous voudrions créer une application web effectuerait le suivi des dossiers des diplômes dès le dépôt de la liste des étudiants soutenus jusqu'à que les diplômes seront prêts à remettre par les étudiants, d'une part. d'autre part, nous voudrions géner un code à barre pour chaque dossier pour faciliter la saisie des informations.

Le présent rapport se compose de trois chapitres. Le premier présente la présentation de notre projet et quelque généralité et définition jugées nécessaires sur les technologies web. Le second chapitre présente les différentes méthodes de la modélisation de notre application web.

1

ω

Nous allons entamées dans le dernier chapitre la réalisation et les logiciels nécessaires dans le cadre de ce projet.

Partie théorique

<span id="page-13-0"></span>**Chapitre I :** Les technologies web

### <span id="page-14-0"></span>**I.1 Introduction :**

Actuellement, le web est devenu une importance parce qu'il est considéré la plus grande source d'information. Le web est parmi les applications qui a popularisé l'internet.

Le présent chapitre est constitué de deux parties, la première est dédiée pour la présentation de notre sujet. La deuxième est consacrée pour la définition des généralités sur les technologies web.

### <span id="page-14-1"></span>**I.2 Présentation de notre projet :**

### <span id="page-14-2"></span>**I.2.1 L'objectif du projet :**

L'objectif de notre projet de fin d'étude consiste à développer une application web administrative qui va permettre la gestion des dossiers des diplômes, c'est-à-dire l'application s'occupe du suivie de cheminement des diplômes. Aussi nous allons générer des codes à barre pour chaque dossier pour faciliter la saisie des informations.

Donc notre but est de :

- Facilité le travail des administrateurs.
- Réduire le temps de traitement des dossiers des diplômes.
- Éliminer le contact direct entre les employés des services d'administration voire même entre les employés et les étudiants.

### <span id="page-14-3"></span>**I.2.2 Étude et critique de l'existant :**

Le traitement des dossiers des diplômes au niveau de la faculté de Tlemcen nécessite un peu d'amélioration. Les dossiers doivent être traité par les différents services alors que dans la plupart du temps les dossiers sont transférés d'un service vers l'autre sans bordereau. Aussi l'administration voire même les étudiants ne peuvent pas savoir le service où se trouve le dossier.

La solution actuelle est manuelle et traditionnelle qui posent beaucoup de problème tel que :

3

 $\Omega$ 

- Manque d'une liaison entre les différents services de l'administration.
- Manque d'une liaison entre l'administration et les étudiants.
- Risque de perdre des documents.
- La perte du temps.
- Le diplôme prend beaucoup de temps pour qu'il soit prêt à récupérer.
- Des conflits entre les étudiants et les administrateurs.

#### La méthode actuelle de traitement de diplômes est expliquer dans ce schéma :

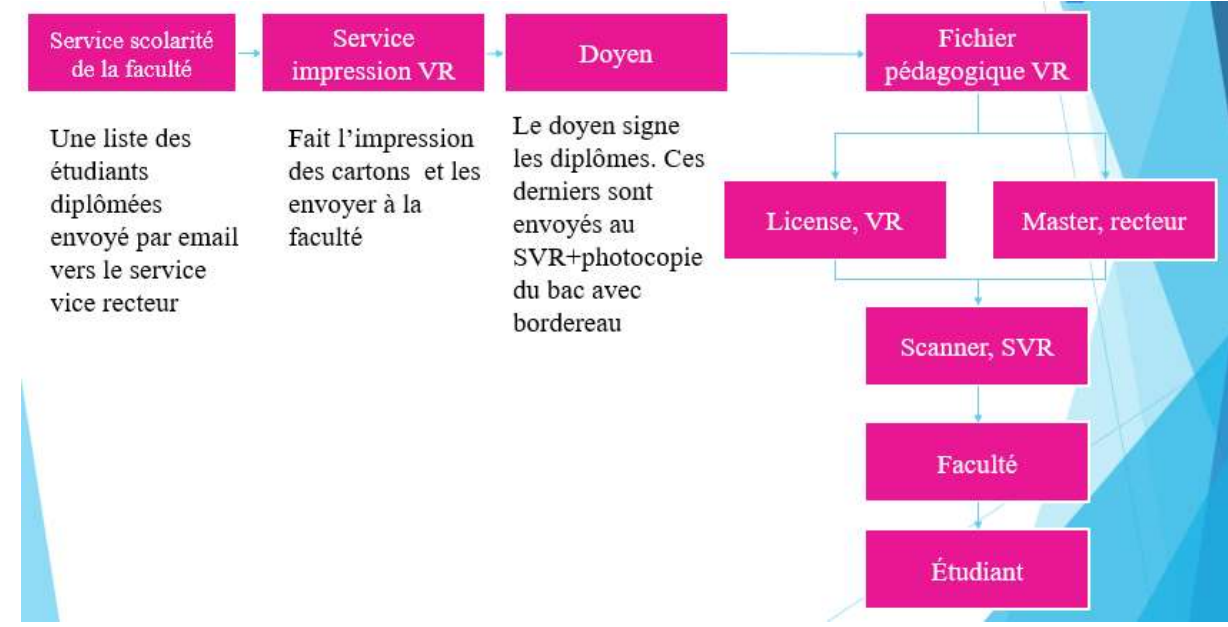

#### <span id="page-15-0"></span>**I.2.3 Solution proposée :**

Grace à la technologie, la gestion dans tous les domaines peuvent être automatisé. Alors la solution pour notre problème est le développent d'une application web qui va faciliter la gestion des diplômes. L'application nous indique l'endroit exacte du diplôme. D'une autre coté nous allons générer des codes à barre pour rendre la saisie des informations plus rapide.

La méthode suggérer est expliquer dans ce schéma :

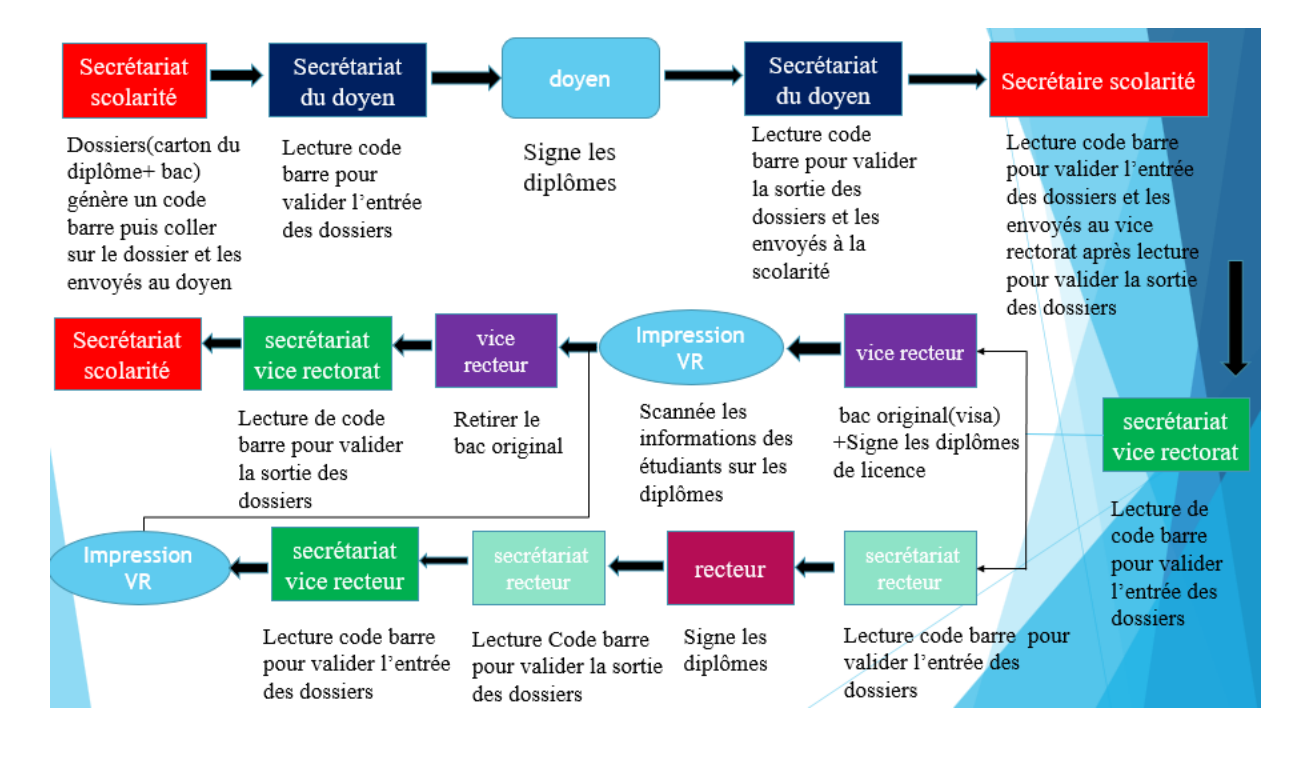

4

 $\omega$ 

### <span id="page-16-0"></span>**I.3 Les technologies web :**

Le Web est associé à un vaste vocabulaire technique. Dans cette partie, nous donnerons des définitions générales sur les différentes technologies du web tel que, site web, application web et autres.

#### <span id="page-16-1"></span>**I.3.1 Les sites et pages web :**

Un site web est un ensemble des documents visualisables dans un navigateur, nommé page web sous un seul nom de domaine. Il est hébergé sur un ordinateur(serveur) qui est connecté au réseau mondial internet [2], et possède un identificateur appelé adresse URL, qui permet de trouver le site sur le web et identifier le type de protocole d'accès qui lui est associé. [1]

Une page web est ce qui fait fonctionner un site web. C'est un document unique qui peut être affiché par toutes les navigateurs web [5], elle est écrite en utilisant le langage HTML (Hyper Text Markup Langage) [7] et elle contient du texte, des images, de sons, de vidéos et des liens vers d'autres pages web.[2]

Il existe deux types de site web :

### <span id="page-16-2"></span>**I.3.1.1 Les Site web statique :**

Un site statique ne signifie pas qu'elle est sans mouvement ou sans animation. Il est composé de pages statiques, elles seront toujours identiques, dont le contenu ne change pas sauf si le code source est modifier. Le site statique est souvent codé avec du HTML et CSS seulement et il n'a pas de base de données.[8]

#### <span id="page-16-3"></span>**a) Les avantages du site statique** :

- Mise à jour en local.
- Pas d'appel aux technologies.
- Consomme peu de ressource serveur.
- La sauvegarde est plus facile.

### <span id="page-16-4"></span>**I.3.1.2 Les Site web dynamique :**

On appelle site web dynamique toutes site ou les pages sont générées à la demande de manière dynamique. Le contenue offert à partir du même fichier de code source est différent pour chaque visiteur, la différence dépend aussi du système d'exploitation ou le navigateur utilisé par le visiteur. Le contenue est obtenu en combinant un langage de scripts ou de programmation qui est souvent le PHP et une base de données comme ACCESS. [8][9]

 $\omega$ 5

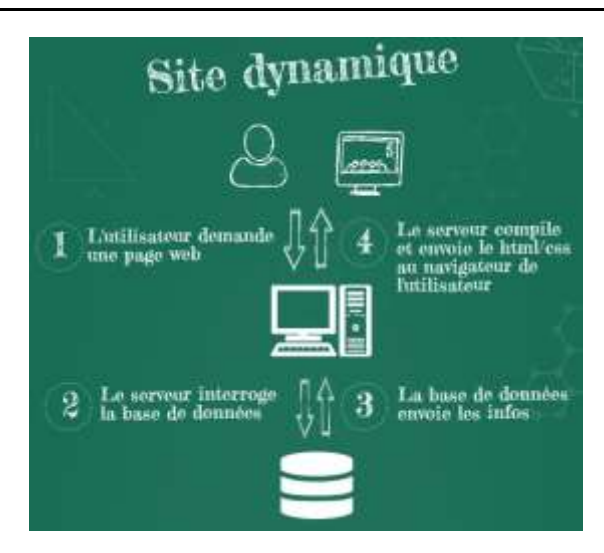

**Figure 1.1 :** le fonctionnement des sites dynamique

#### <span id="page-17-0"></span>**a) Les avantages du site dynamique :**

- On peut réaliser tous les sites qu'on souhaite grâce aux scripts.
- Très simple mise à jour.
- On a grande possibilité d'interagir avec les visiteurs.

#### <span id="page-17-1"></span>**I.3.2 Les applications web :**

Une application web est une application hébergée sur un serveur. Elle est accessible depuis un navigateur web et elle est basée sur HTML, JavaScript ou CSS. Donc elle ne nécessite pas d'être installé, et on peut connecter depuis n'importe quel poste et retrouver toutes nos données synchronisées. Une application web joue un rôle très important pour faciliter l'accomplissement d'une tache précise sur le web.[15][10][13][12]

#### <span id="page-17-2"></span>**I.3.2.1 Le fonctionnement d'une application web :**

Quand un serveur Web reçoit une requête de page Web dynamique, il transmet cette page à une extension logicielle spéciale nommé serveur d'application chargée d'achever la page.

Le navigateur web demande une page dynamique qui est localisé par le serveur web, puis transmettre au serveur d'application. Cette dernière analyse et lit le code de la page et la termine en fonction des instructions figurant dans le code. Il renvoie la page statique résulté au serveur web par le serveur d'application après avoir insérer les données dans la page puis transmet cette page qui contient le code HTML pur au navigateur requérant.

Une requête est composée de critères de recherche rédigés dans un langage de base de données appelé SQL (Structured Query Language) La requête SQL est rédigée dans les scripts ou les balises côté serveur de la page.[49]

ω 6

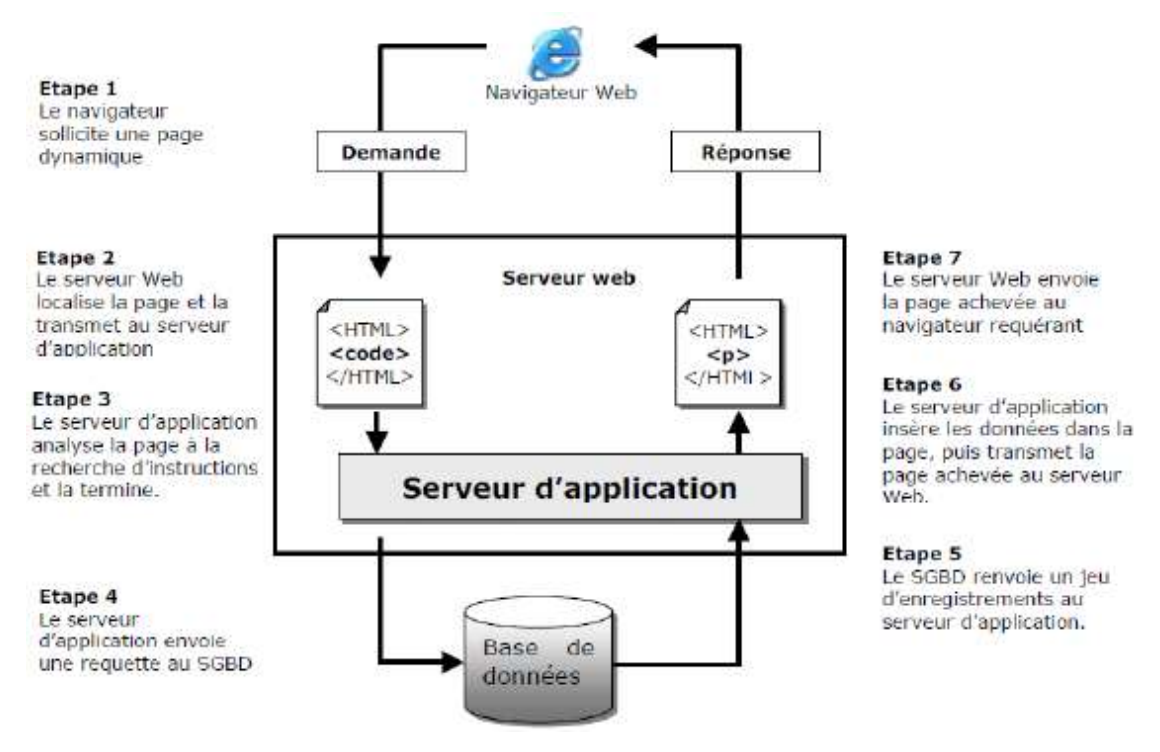

**Figure 1.2:** le fonctionnement des application web

#### <span id="page-18-0"></span>**I.3.3 L'architecture des applications web :**

Le développement des applications web repose sur une architecture 3-tiers, qui sont le serveur de données, le serveur d'application et le client web.[18]

Une application peut se diviser en trois niveaux : les données, le traitement de ces données, et leur affichage.

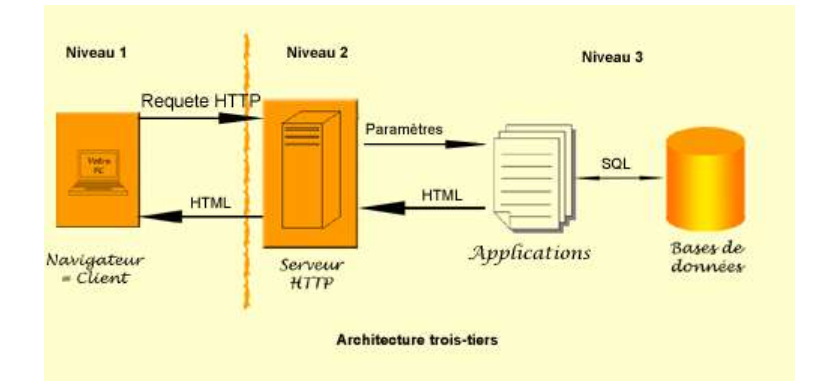

#### **Figure 1.3:** l'architecture 3 tiers

**Le premier niveau (client) :** est l'interface vue par l'utilisateur depuis le navigateur, c'est la partie qui s'affiche sur l'écran. Ce premier niveau est la couche présentation qui gère l'affichage des données et les interactions de l'application avec l'utilisateur, qui se présente sous forme de page HTML.

 **Le second niveau (serveur) :** correspond à la partie fonctionnelle de l'application, ce niveau héberge le serveur web qui est complété par le serveur d'application. Ce dernier exécute

Q 7

les traitements demandés lors de l'appel HTTP d'une page. Le serveur http est à la fois serveur vis-à-vis du navigateur et client par rapport au serveur d'applications à qu'il envoie une requête et dont il attend en retour le résultat. Lorsque les résultats sont reçus, le serveur HTTP les compose dans un format assimilable par le navigateur client.

 **Le troisième niveau** (serveur de base de données) **:** s'occupe de la gestion des données au sein d'un SGBD (Système de Gestion de Bases de Données) et répond aux requêtes du serveur HTTP. [18][16]

#### <span id="page-19-0"></span>**I.3.4 L'application client/serveur :**

Plusieurs applications fonctionnent selon un environnement « client/serveur », donc un serveur est contacté par des machines clientes très puissantes en termes de capacités d'entréesortie, qui leur fournit des services (données, connexion, Internet…) à travers une application client/serveur.[30]

Le client-serveur joue le rôle d'un dialogue entre deux processus informatiques : le processus client et le processus serveur. Les processus ne sont pas identiques mais forment un système coopératif se traduisant par un échange de données [26]

Toutes les requête (insertion, modification, lecture de données) sont fait par l'intermédiaire du client. Alors nous avoir besoin d'un langage pour discuter avec le client, pour lui donner les requêtes que nous souhaitons effectuer.

Pour la réalisation de notre application nous avons utilisé le système de gestion de base de données ACCESS.

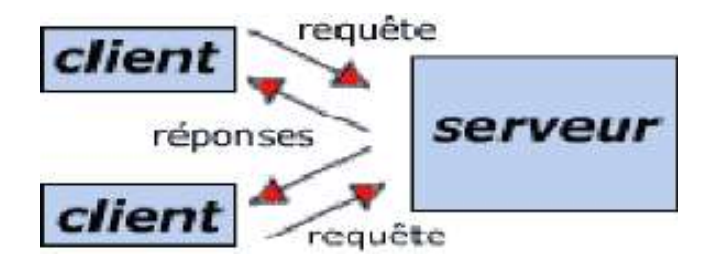

**Figure 1.4:** fonctionnement client/serveur

#### <span id="page-19-1"></span>**I.3.5 Les serveurs web :**

Un [serveur](https://whatis.techtarget.com/fr/definition/Serveur) Web appelé aussi serveur HTTP est un programme fournissant les fichiers qui constituent les pages Web statiques comme le HTML et le CSS. Ces derniers sont demandés par les utilisateurs à travers des requêtes HTTP transmises par les clients HTPP de leurs

 $\omega$ 8

ordinateurs.[20][21] une requête de page est générée quand un utilisateur clique sur un lien d'une page ou saisit une URL dans le champ d'adresse de navigateur.

#### <span id="page-20-0"></span>**I.3.6 Les serveurs d'application :**

Le serveur d'application est un logiciel qui permet de communiquer avec les bases de données et de consulter des web services et effectuer des recherches. Il est utilisé pour la conception des pages web dynamique et de leur gestion en exécutant un code. Le rôle de serveur d'application est d'effectuer des traitements sur une machine puissante à partir d'un client.[32] [33]

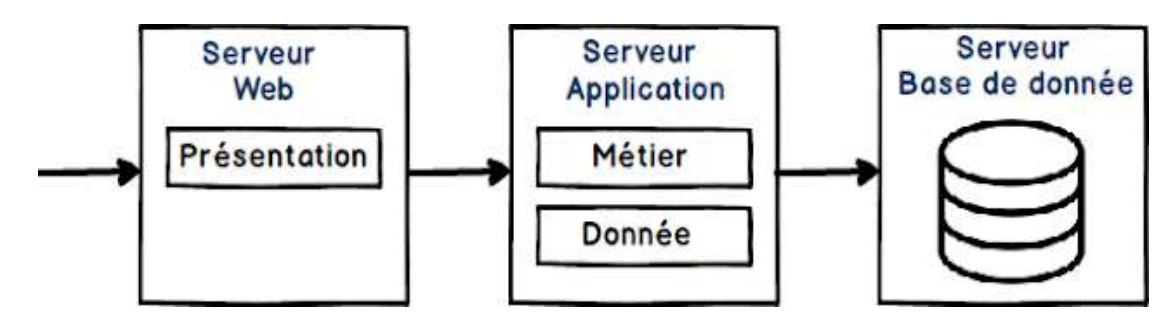

**Figure 1.5:** le rôle des serveurs d'application

#### <span id="page-20-1"></span>**I.3.7 L'hébergement d'une application web :**

L'hébergement d'une application web désigne le fait de mettre à disposition des créateurs de sites Web des espaces de stockage sur des serveurs sécurisés, afin que les sites Web puissent être accessibles sur la Toile.[24] il consiste à mettre l'application Web sur un serveur consultable par les internautes.[23] donc L'hébergement d'une application permet de la rendre facilement accessible et de la déployer rapidement.[22]

Il existe deux types d'hébergement :

L'hébergement gratuit : ce type d'hébergement offre un service basique, un espace de stockage assez limité et une fiabilité qui n'est pas toujours optimale.

L'hébergement payant : ce type d'hébergement propose un service de qualité, avec de bonne capacité de stockage ainsi qu'une grande fiabilité.[25]

### <span id="page-20-2"></span>**I.4 Conclusion**

 Dans ce chapitre nous avons vu dans une première section une présentation générale de notre projet ou nous avons défini l'objectif du projet, faire l'étude et critique de l'existant et présentons la solution proposée.

Dans une deuxième section nous avons défini les technologies web tel que les applications web.

 $\omega$ 9

<span id="page-21-0"></span>**Chapitre II :** Conception

#### <span id="page-22-0"></span>**II.1 Introduction :**

La phase conception ou modélisation est la base de création d'une application web. Elle rendre le développement de l'application web facile et plus organisée.

Dans le présent chapitre nous allons présenter des généralités sur les bases de données. Nous allons expliquer les étapes de modélisation d'une application web, et nous allons présenter l'outil que nous allons utiliser pour modéliser notre application web qui est la méthode Merise.

#### <span id="page-22-1"></span>**II.2 Pourquoi modéliser ?**

La modélisation est une représentation virtuelle du système réelle qu'on va le créer. On fait recours à la modélisation pour réduire la complexité du système étudié et le rendre facilement compréhensible, aussi pour mieux visualiser et contrôler la construction du système afin que ce dernier soit stable et fiable.

#### <span id="page-22-2"></span>**II.3 Définition des bases de données :**

Une base de données est un ensemble d'informations organisées afin d'être facilement consultables, gérables et mises à jour. Elle est un ensemble de données qui modélise les objets et servant de support à une application informatique.

Les bases de données jouent un rôle très important dans le domaine informatique, plus spécifiquement en gestion. Elles sont utilisées pour stocker, organiser et analyser les données.

#### - **L'outil utilisée :**

On doit utiliser un logiciel spécifique de type SGBDR qui accepte le langage SQL. Dans mon cas nous avons choisi ACCESS.

#### <span id="page-22-3"></span>**II.4 Les bases de données relationnelles :**

Il existe cinq types de base de données mais dans notre cas les base de données relationnelles sont les plus convenable parce qu'on va créer une application web dont les pages sont dynamiques et il y'a plusieurs données qui dépends d'autre données. En plus ce type est le plus utilisé actuellement et les données sont représentées en table.[34]

#### <span id="page-22-4"></span>**II.4.1 Historique des bases de données relationnelles :**

Le modèle de données relationnel a été proposé en 1970 par l'informaticien britannique d'IBM [Edgar F. Codd.](https://fr.wikipedia.org/wiki/Edgar_F._Codd) Il a permis l'apparition de logiciels capable de gérer les bases de données selon un mode original. Les données sont organisées dans des tableaux à deux dimensions appelés des relations selon des règles nommé formes normales, les lignes de ces relations sont appelées des nuplets ou enregistrements et les colonnes sont appelées des attributs. La

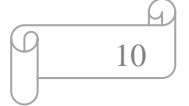

manipulation de ces tableaux ne nécessite pas de connaissances informatiques. Presque tous les systèmes relationnels utilisent le langage [SQL](https://fr.wikipedia.org/wiki/SQL) pour interroger les bases de données.

Les apports majeurs du modèle relationnel sont :

- La simplicité du concept de table.
- Le processus de normalisation qui permet d'éliminer les redondances des données.
- Les langages de manipulation déclaratifs.[35]

#### <span id="page-23-0"></span>**II.4.2 Principe de fonctionnement des BDD relationnelles :**

Les BDD relationnelles permettre de mettre des relations entre les données qui sont organisées en table (lignes/colonnes) qui contient toutes les informations sur les relations entre les données. Les colonnes énumèrent les attributs qui se rapportent aux lignes, donc un groupe d'attributs représente une clé d'identification d'une ligne. Les attributs d'une clé doivent avoir une valeur pour identifier un enregistrement.la clé primaire est une clé unique dont le rôle est d'identifier les informations d'une table et la relation entre les tables peut être définie par de clé étrangères qui est un champ de tables lié à la clé primaire d'une autre table.[36]

#### <span id="page-23-1"></span>**II.4.3 Avantages et inconvénients d'une BDD relationnelle :**

Les avantages des bases de données relationnelle sont les suivantes :

- La base de données relationnelle ne dépend pas de la structure des données, donc une base de données peut être modifier sans avoir changer d'application.
- Facilité d'utilisation.
- Il permet à un langage de requête comme SQL d'éviter une navigation complexe dans la base de données.
- Permet d'éviter la Redondance des données donc il y'a pas de répétition des attributs. Ils ont aussi des inconvénients :
- Ils peuvent parfois être lentes.
- Peu évolutives.
- Des limites sur la longueur des champs utilisés.
- Difficulté à exécuter des instructions SQL.[36]

#### <span id="page-23-2"></span>**II.5 Le choix du modèle :**

Pour réaliser une base de données, il faut tout d'abord passer par une analyse informatique qui consiste à modéliser notre application web. Pour cela on doit choisir la méthode d'analyse

M 11

qu'on doit l'utiliser. Puisque notre base de données est relationnelle donc la méthode d'analyse qui va assurer parfaitement la modélisation est la méthode MERISE.

#### <span id="page-24-0"></span>**II.5.1 La méthode merise :**

La méthode merise s'agit d'une méthode d'analyse, de conception et de gestion de projet informatique qui permet de traduire un modèle en une base de données. En fait le but est de structurer notre base de données avant de la crée et de partir des besoins jusqu'à la réalisation d'un système d'information. Le principe de cette méthode est la séparation des données et des traitements pour assurer une longévité au modèle.

### <span id="page-24-1"></span>**II.6 Les bases de données :**

Pour optimiser l'organisation des données dans la base de données il faut respecter le modèle relationnel (modèle logique de données MLD) et utiliser une méthode de conception qui est le modèle conceptuel de données (MCD) ainsi que le modèle physique de données (MPD).

#### <span id="page-24-2"></span>**II.6.1 Le dictionnaire de données :**

C'est un tableau qui regroupe toutes les données nécessaires pour construire une base de données. Le tableau contient 5 colonnes (le code mnémonique, la désignation, le type de données, la taille et les remarques).

### <span id="page-24-3"></span>**II.6.2 Le modèle conceptuel de données (MCD) :**

Le MCD permet de représenter graphiquement les données qui sont regroupées en entités relier par des relations nommé association dont le but est de faciliter la compréhension de SI qu'on va le crée.

Ce modèle est constitué des entités, des relations, des cardinalités, des contraintes d'intégrités fonctionnelles et des dépendances fonctionnelles.[37]

### • **Entité :**

C'est un objet concret ou abstrait dans l'univers du monde réel des données qui permet de modéliser la première table de la base de données. Chaque entité est unique. Elle est caractérisée par un identifiant et des propriétés nommés aussi attributs.

La représentation graphique de l'entité est un rectangle comme ci-dessous :[38]

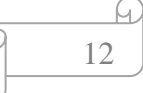

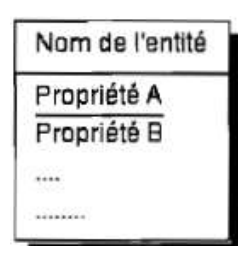

**Figure 2.1 :** Entité

### • **Association :**

Représente une liaison entre une ou plusieurs entités. L'association nommée aussi un lien. Elle n'a pas d'existence propre. Elle est généralement nommée par un verbe.

L'association est représentée par une ellipse comme ci-dessous :[38]

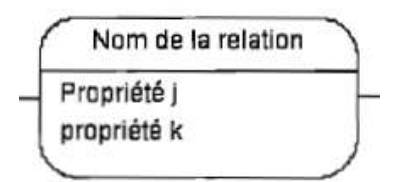

**Figure 2.2 :** Association

### • **Propriété :**

C'est un composant d'une entité et que l'on perçoit aussi sur une association.

### • **Cardinalité :**

Signifie le nombre de fois ou l'entité participe à la relation. Il y'a deux types de cardinalité :

- Une cardinalité minimale (0 ou 1) dont 0 signifie que l'entité ne participe pas à l'association et 1 signifie que l'entité participe à l'association.
- Une cardinalité maximale (0 ou N) dont N un entier positif. 1 signifie que l'entité ne participe qu'une seule fois et N signifie qu'elle participe un certain nombre de fois.[38]

### • **Identifiant d'une relation :**

C'est un identifiant obtenu par la combinaison des entités qui participent à la relation.

### • **Les contraintes d'intégrités fonctionnelles :**

Les CIF se trouve entre deux entités dont la cardinalité supérieure est 1 (0,1 ou 1,1) sur une des côtés de la relation. Elles sont des cardinalités de la forme 1,1-XX. Une CIF indique que la relation est porteuse d'une dépendance fonctionnelle. Lorsqu'on passe au MLD ou MPD la CIF se transforme en une clé étrangère ajouté à la table située du côté du 1.[41]

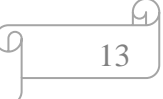

#### • **Les dépendances fonctionnelles :**

Soit deux attributs A et B, on dit que B dépond fonctionnellement de  $A (A \rightarrow B)$  si, à chaque valeur de A ne correspond qu'une seule valeur de B.

#### <span id="page-26-0"></span>**a) Dépendance fonctionnelles élémentaire (DF) :**

Soit deux attributs A et B, la DF  $(A \rightarrow B)$  est élémentaire s'il n'existe pas C contenu dans A tel que  $(C \rightarrow B)$ 

#### <span id="page-26-1"></span>**b) Dépendance fonctionnelles directe :**

Soit deux attributs A et B, la DF  $(A \rightarrow B)$  est directe s'il n'existe pas C tel que  $(A \rightarrow C)$  et  $(C \rightarrow B)$ .[40]

#### <span id="page-26-2"></span>**II.6.3 Le modèle logique de donnée (MLD) :**

Le modèle logique de données est constitué uniquement de relations qui sont déduite des entités et des associations du MCD. Ces relations sont un ensemble d'attributs. Le nom de la relation est celui de l'entité ou de l'association qui lui correspond. La relation constituée d'une clef primaire et des attributs, parfois de clef étrangère qui représente un attribut et qui fait référence à la clef primaire d'une autre relation.[39]

#### <span id="page-26-3"></span>**II.6.3.1 Passage du MCD au MLD :**

On peut transformer tout MCD au MLD qui est un modèle exploitable par la base de données que nous voulons l'utiliser. Le but de cette transformation est de modéliser aisément les relations existantes entre les entités.

### <span id="page-26-4"></span>**II.6.3.2 Les règles de passage du MCD au MLD :**

Il y'a deux types de règles à respecter :

Règle 1 : les entités deviennent des relations.

Règle 2 : transformation des associations

1- Relation de type (x :1, x : n) : se repose sur l'ajout d'une clef étrangère à l'entité qui se situé à côté de la cardinalité (x,1). Cette clef étrangère est la clef primaire de la seconde entité. Dans ce cas l'association est reliée uniquement à deux entités.

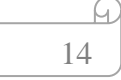

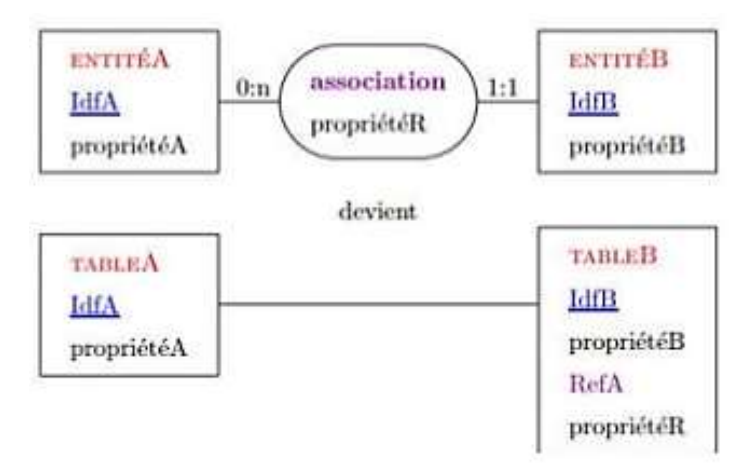

**Figure 2.3 :** Relation (x :1, x : n)

2- Relation de type  $(1 : n, 0 : n)$ : les entités ne changent pas. Le seul changement est la transformation de l'association en une relation qui contient les clés primaires des entités définies comme clés étrangère.

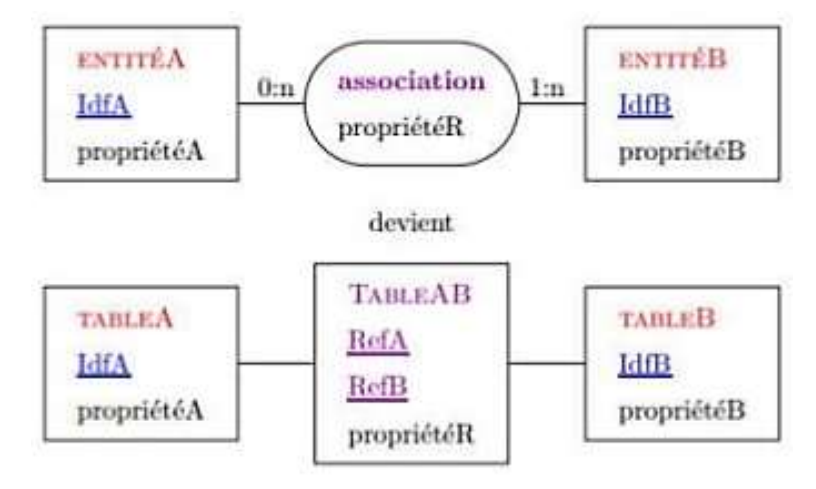

**Figure 2.4 :** Relation  $(1 : n, 0 : n)$ 

3- Relation de type (1 : 1, 1 : 1) : dans ce cas on supprime les entités et l'association devient une relation dont la clé primaire est l'une des clés primaires des entités et les attributs sont les propriétés des entités.

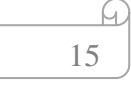

 $\varpi$ 

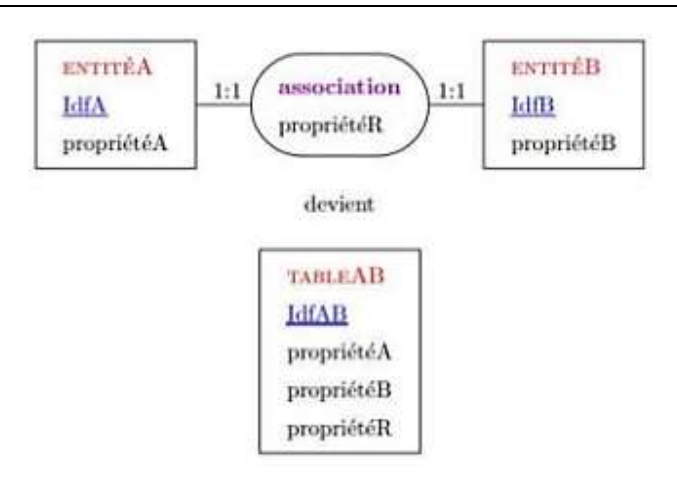

**Figure 2.5 :** Relation  $(1:1,1:1)$ 

4- Relation de type (1 : n, 1 : n) : les entités doivent être supprimer et l'association doit être transformé en relation. Les clés primaires des entités deviennent des clés étrangères de la relation et la relation porte que les propriétés de l'association.

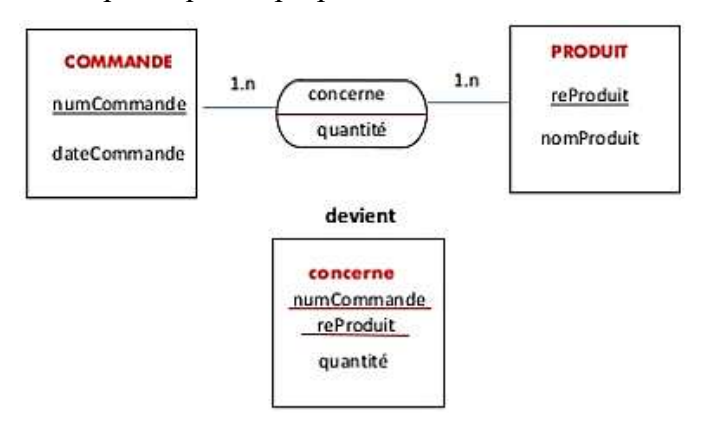

**Figure 2.6:** Relation  $(1 : n, 1 : n)$  [42]

Voici ce tableau résume le passage du MCD au MLD

**Tableau 2.1 :** passage du MCD au MLD.

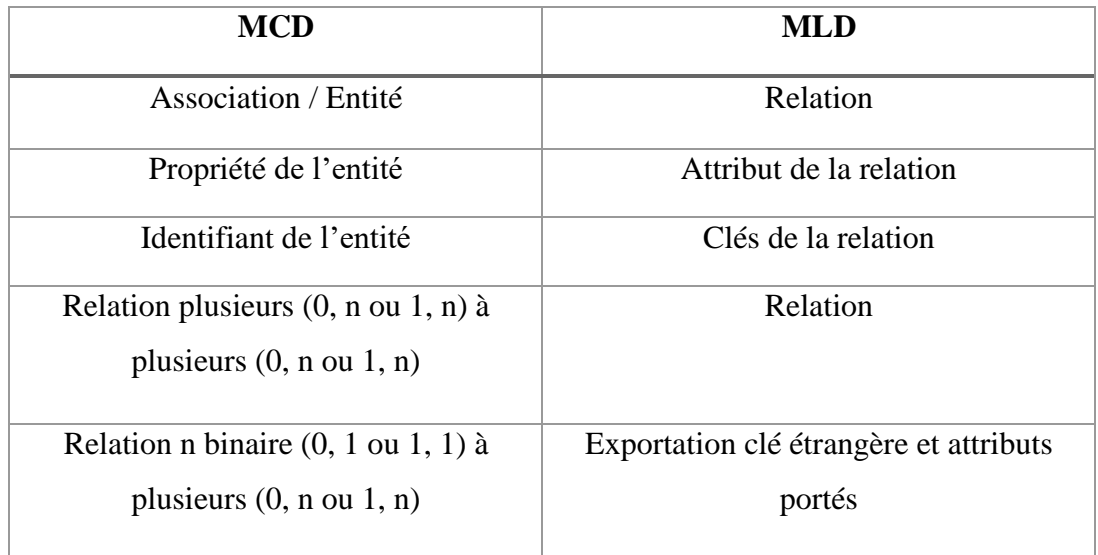

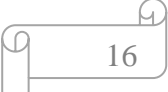

### <span id="page-29-0"></span>**II.6.3.3 Formes normales d'une relation :**

Ce sont des règles de vérification des niveaux de normalisation donc il faut que les relations d'un modèle soit en 3F normal pour que le MLD soit valide.

- Première forme normal (1F) : la relation possède une clé (donc tous les autres attributs de la relation sont en DF avec la clé).
- Deuxième forme normal (2F) : la relation est en 1F et les DF entre les attributs et la clé sont élémentaires.
- Troisième forme normal(3F) : la relation est en 2F et les DF entre les attributs et la clé sont directes. [43]

### <span id="page-29-1"></span>**II.6.4 Le modèle physique de données (MPD) :**

Le MPD permettra de faire le schéma de notre base de données. Alors les entités deviennent des tables et un type de données est ajouté aux propriétés comme : Varchar, Integer, date, time, etc. Aussi on nomme les identifiants des clés primaires. Elle permet de construire la structure finale de la base de données.

### <span id="page-29-2"></span>**II.6.4.1 Passage du MCD au MPD :**

 **Tableau 2.2 :** passage du MCD au MPD.

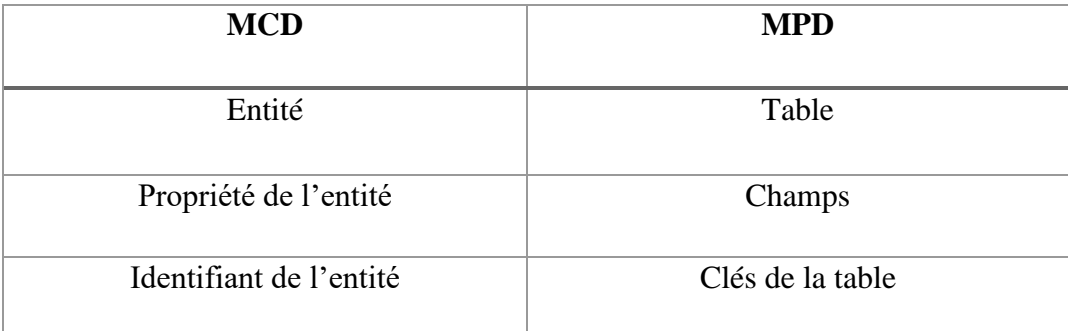

### <span id="page-29-3"></span>**II.7 La modélisation de la base de données de notre application web :**

### <span id="page-29-4"></span>**II.7.1 Le dictionnaire de données :**

Dans ce tableau on a cité toute les identifiants et les actions des entités, leurs désignations, leurs types et leurs tailles…pour faciliter la modélisation.

17

⋒

**Tableau 2.3 :** dictionnaire de données de notre app-web.

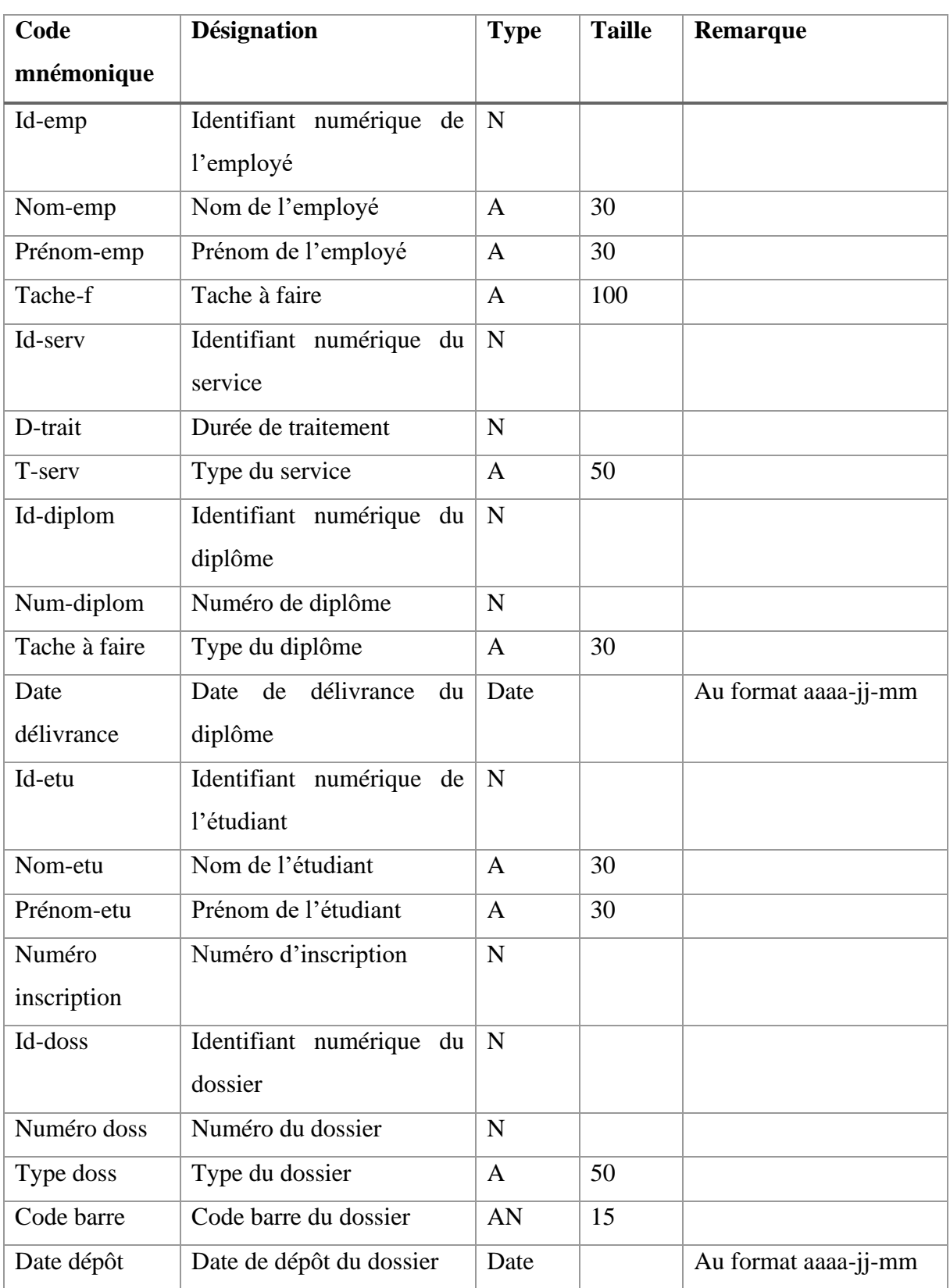

# <span id="page-30-0"></span>**II.7.2 Le Modèle conceptuel de données :**

Dans notre système on a cinq entités et six relations.

L'entité employé représente les employés des services d'administration.

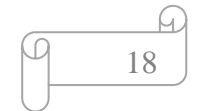

L'entité service représente tous les services chargés du traitement des dossiers des diplomes.

L'entité diplomes représente les diplomes du licence et master.

L'entité étudiant représente les étudiants diplômés.

L'entité dossier représente les dossiers qui contient tous les documents nécessaires des étudiants.

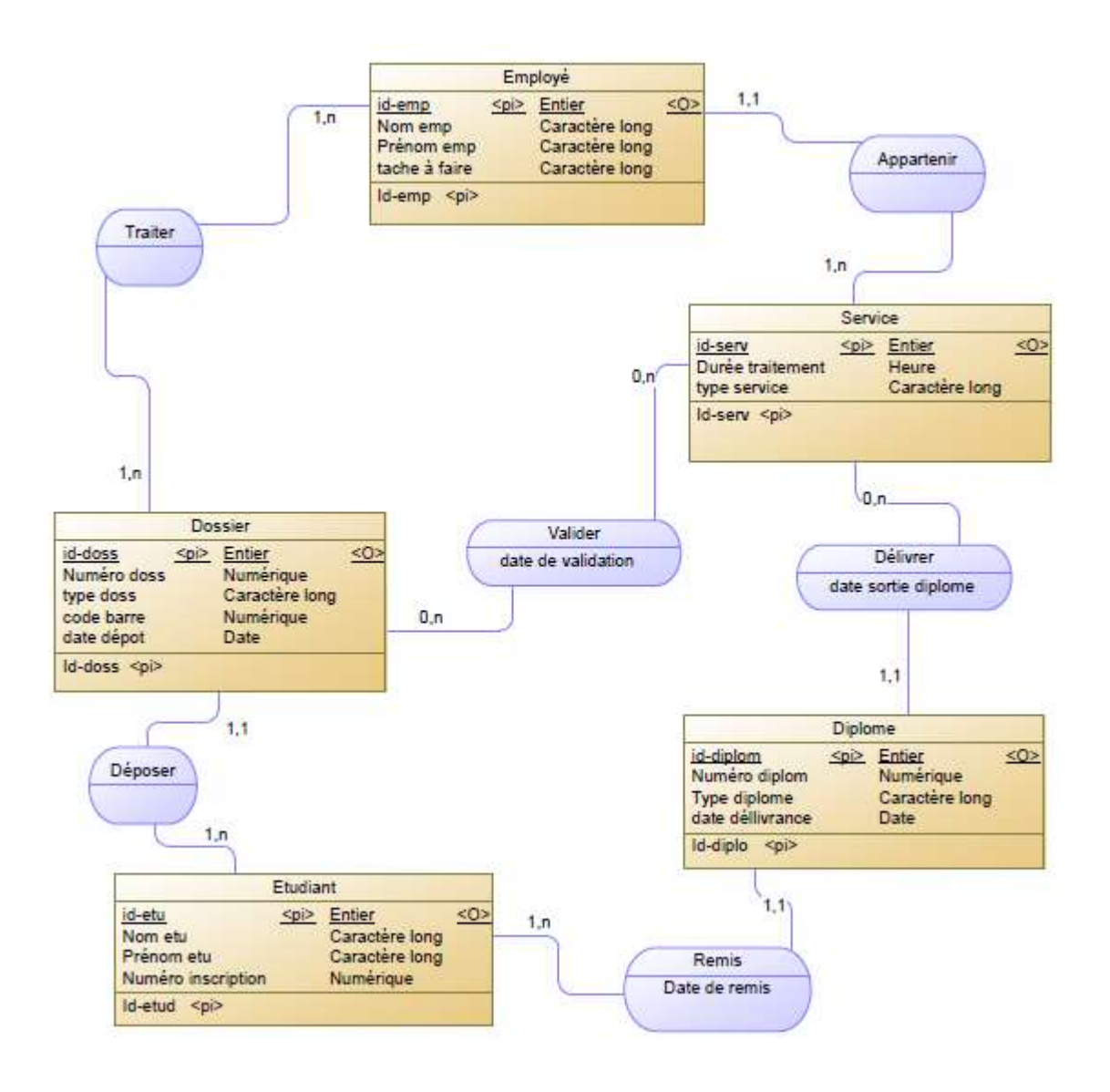

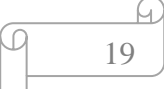

### <span id="page-32-0"></span>**II.7.3 Le Modèle logique de données :**

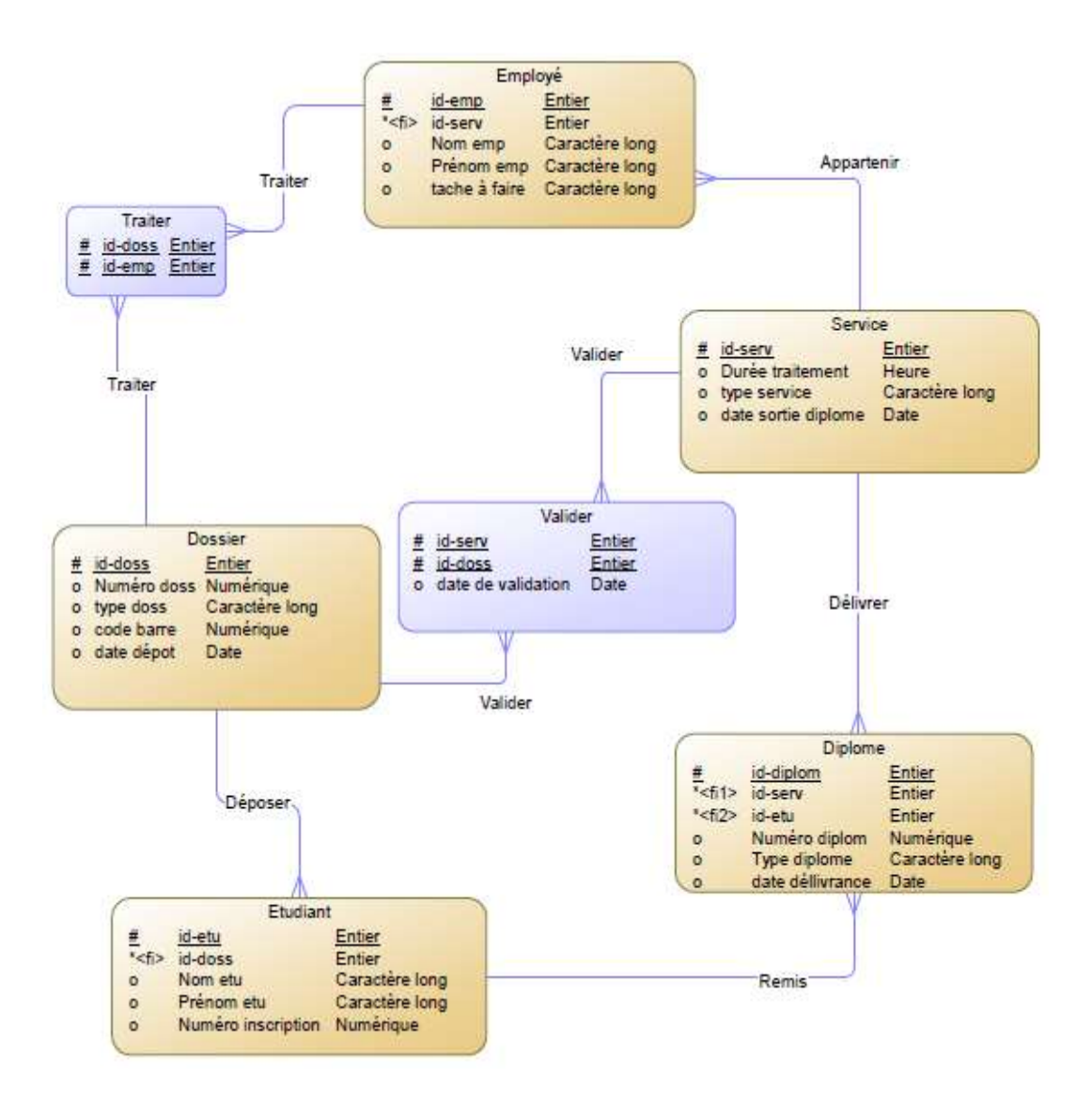

 $\Omega$ ∞ 20

### <span id="page-33-0"></span>**II.7.4 Le Modèle physique de données :**

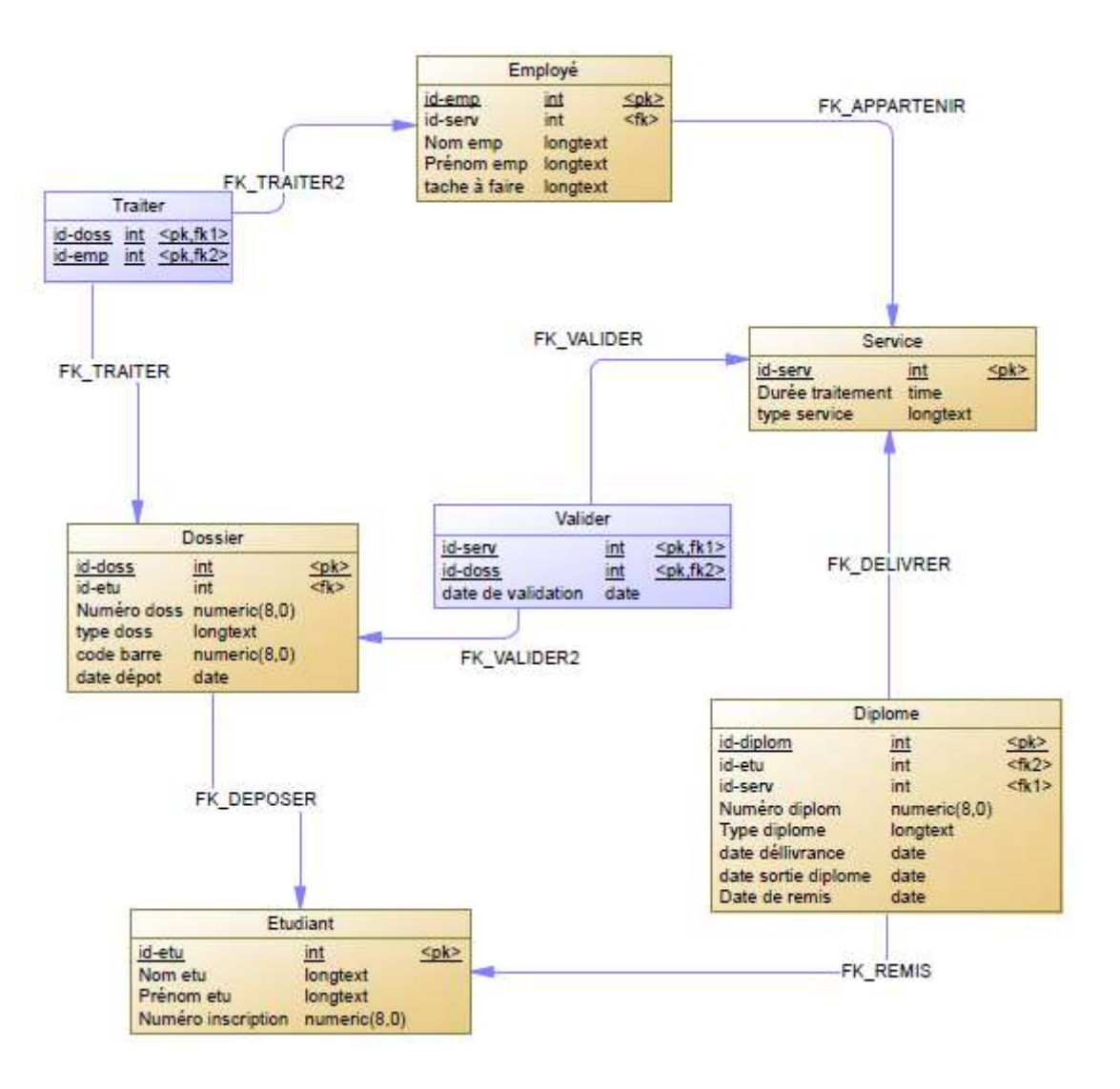

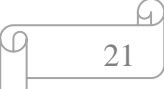

### <span id="page-34-0"></span>**II.8 Le traitement des données :**

Afin d'exploiter les modèles de données il faut des traitement (des actions, des requêtes, des fonctions…). Pour répondre aux questions suivantes : Par exemple notre BDD contient la liste des étudiants diplômés donc On fait quoi avec cette liste ? qui a besoin de quoi ? à quel moment ?

### <span id="page-34-1"></span>**II.8.1 Le Modèle conceptuel de traitement (MCT) :**

Le MCT décrit les traitements effectués sur les données pour une représentation complète et claire de ces traitements. Ce modèle répond à la question « quoi » c'est-à-dire : on souhaite obtenir quoi ou quoi faire par rapport à un évènement ? Les concepts de base du MCT sont les suivants : évènements, des opérations, synchronisation, processus.

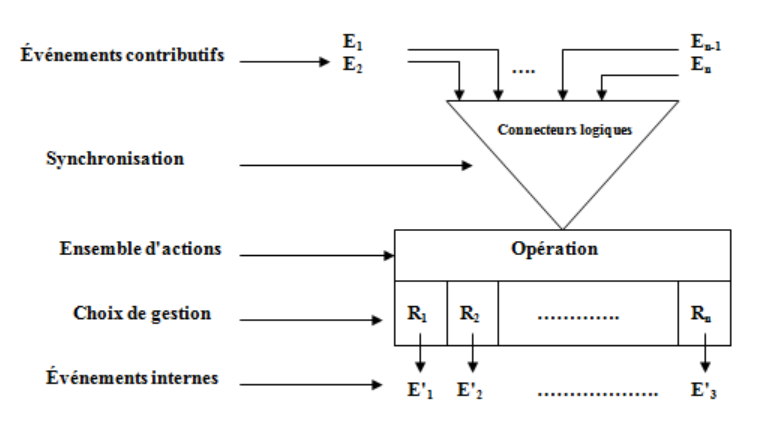

**Figure 2.7:** Schéma des composant d'un MCT

- **Évènement :** un évènement contribue au déclenchement de l'opération et aussi c'est le résultat d'une opération. Il existe deux types d'évènement ; les évènements internes et les évènements externes, ils peuvent être aussi temporel.
- **Opération :** c'est un ensemble d'actions en réaction avec un ou plusieurs évènements. Elle est représentée par un verbe ou un substantif. Elle donne au moins un résultat.
- **Synchronisation :** elle est représentée par un symbole qui est un connecteur logique (soit un ET ou un OU) dans le cas où il y'a plusieurs évènements contributifs. Le symbole laissé vide si l'évènement déclencheur est unique. Donc il faut respecter ces règles de gestion pour déclencher une opération.
- **Processus :** des opérations synchronisées et reliées entre elles pour obtenir des données de sortie à partir des données d'entrée. Donc un ensemble de processus nous donne un modèle conceptuel de traitement.

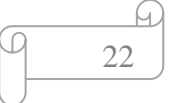

- **Résultat** : c'est le fruit d'une opération et qui peut aussi jouer le rôle d'un évènement. Il peut être interne au système (un nouvel état) ou externe du système (envoyer une information).
- **Règle d'émission :** ce sont les conditions à respecter pour exprimer les résultats. Ces conditions reliées par les opérateurs (ET, OU ou NON).[44]

### <span id="page-35-0"></span>**II.8.2 Le modèle organisationnel de traitement (MOT) :**

Le MOT décrit l'organisation appliqué au traitement, a pour rôle le traitement des propriétés non traitées par le modèle conceptuel de données. On fait ce type de modèle après le MCT dont le but d'avoir une vision précise de déroulement des opérations et pour organiser et réarranger les traitements de ces derniers. Le MOT a pour rôle de préciser le qui (lieu), le quand (moment) et le comment (nature). Donc le MOT consiste à représenter le MCT dans un tableau qui contient comme colonnes : la durée, le lieu, les responsables et les ressources utile à une action. Les principaux concepts du MOT sont : l'évènement, la phase ou procédure et le résultat. Les informations qu'on a besoin pour appliquer le MOT sont : découper les opérations en procédures fonctionnelles (temps, poste de travail, type).[45][44]

### <span id="page-35-1"></span>**II.8.3 Le Modèle logique de traitement :**

Le rôle du MLT est d'informatiser les activités prescrites dans le modèle organisationnelle de traitement pour construire le logiciel correspondant aux fonctions demandées. Le MLT comprend la partie visible, l'enchaînement et la spécification externe des transactions informatiques, la répartition des données et traitements informatisés.[48]

# <span id="page-36-0"></span>**II.9 Les étapes de traitement de notre application web :**

### <span id="page-36-1"></span>**II.9.1 Le modèle conceptuel de traitement :**

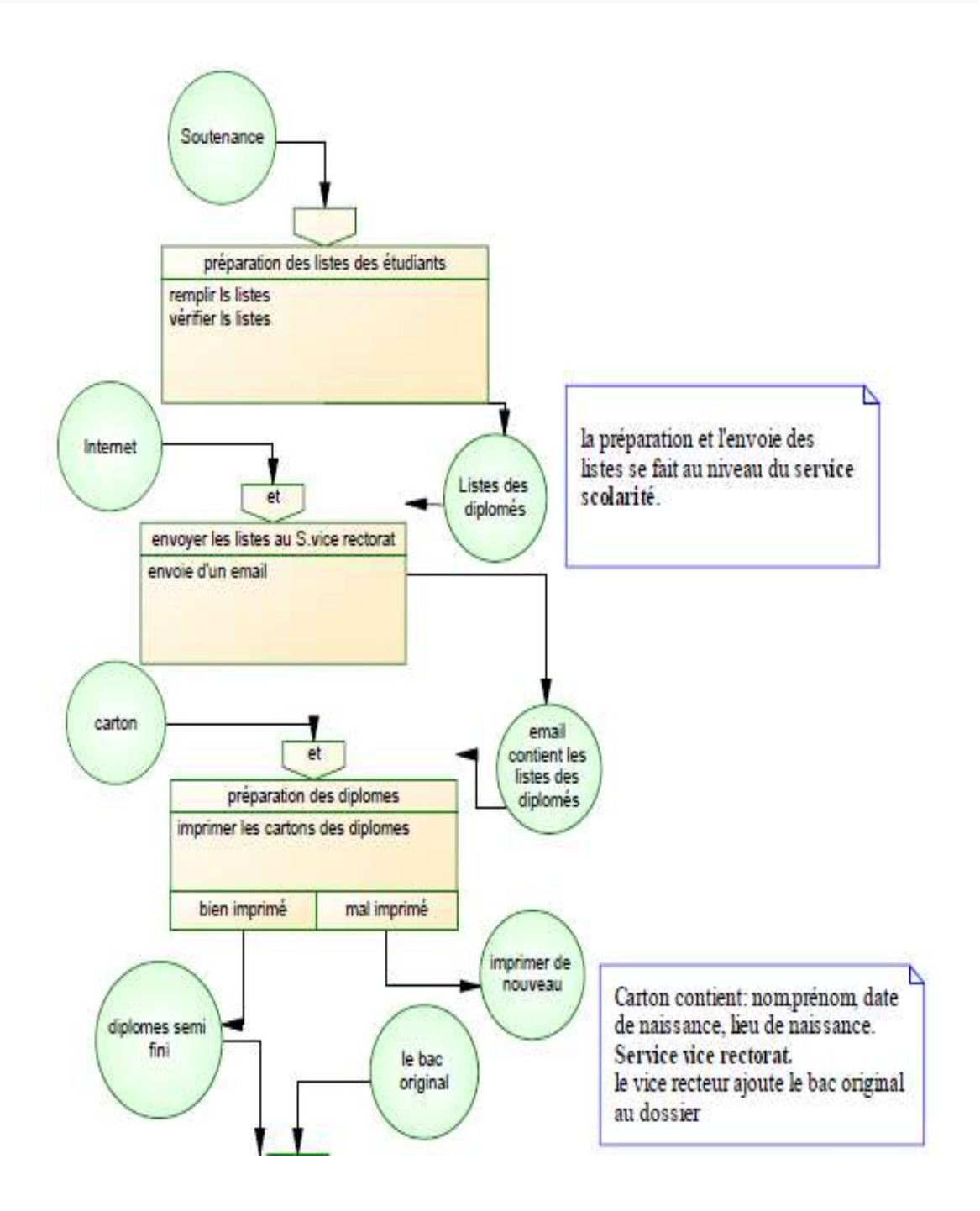

Q

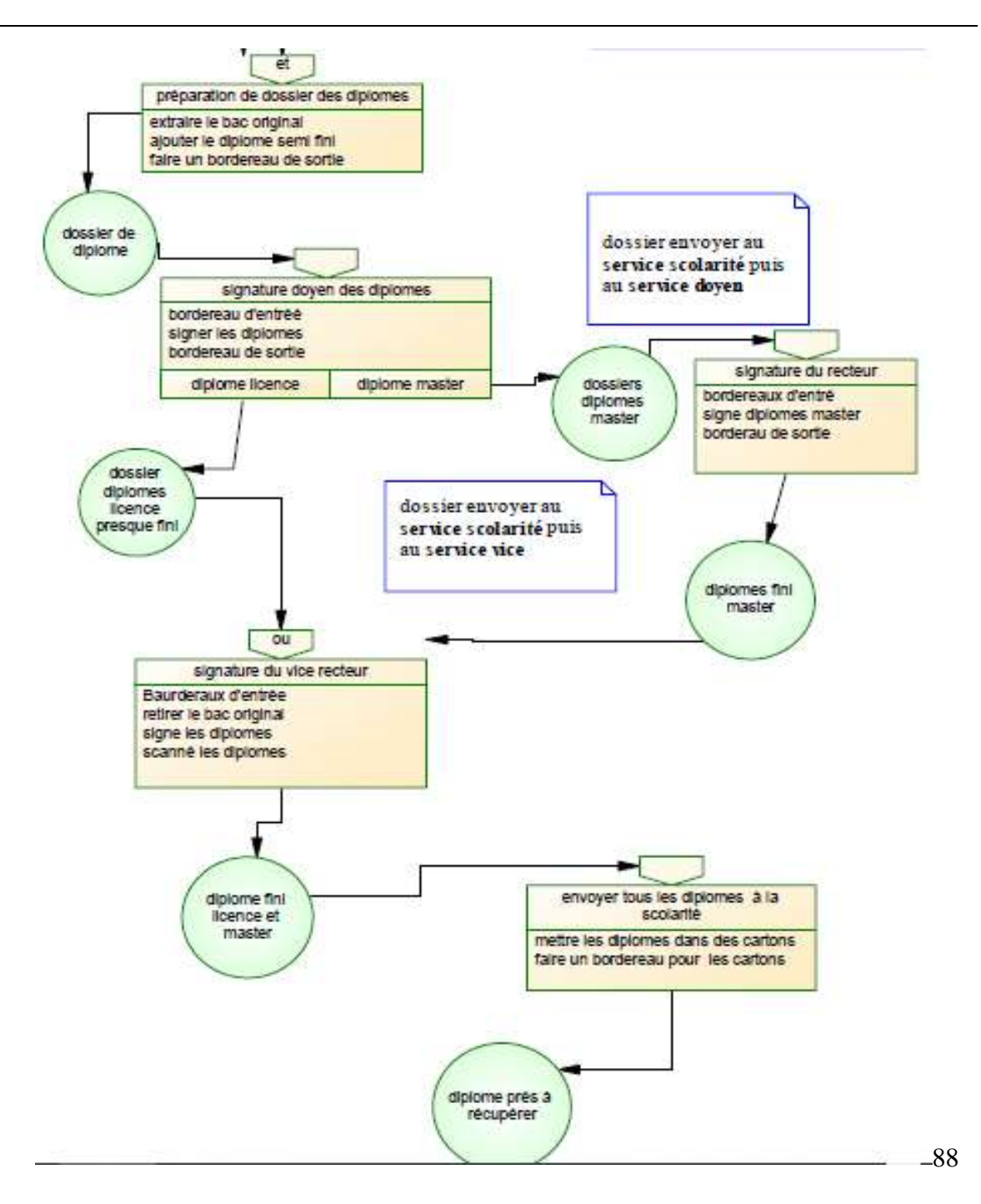

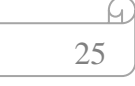

 $\varpi$ 

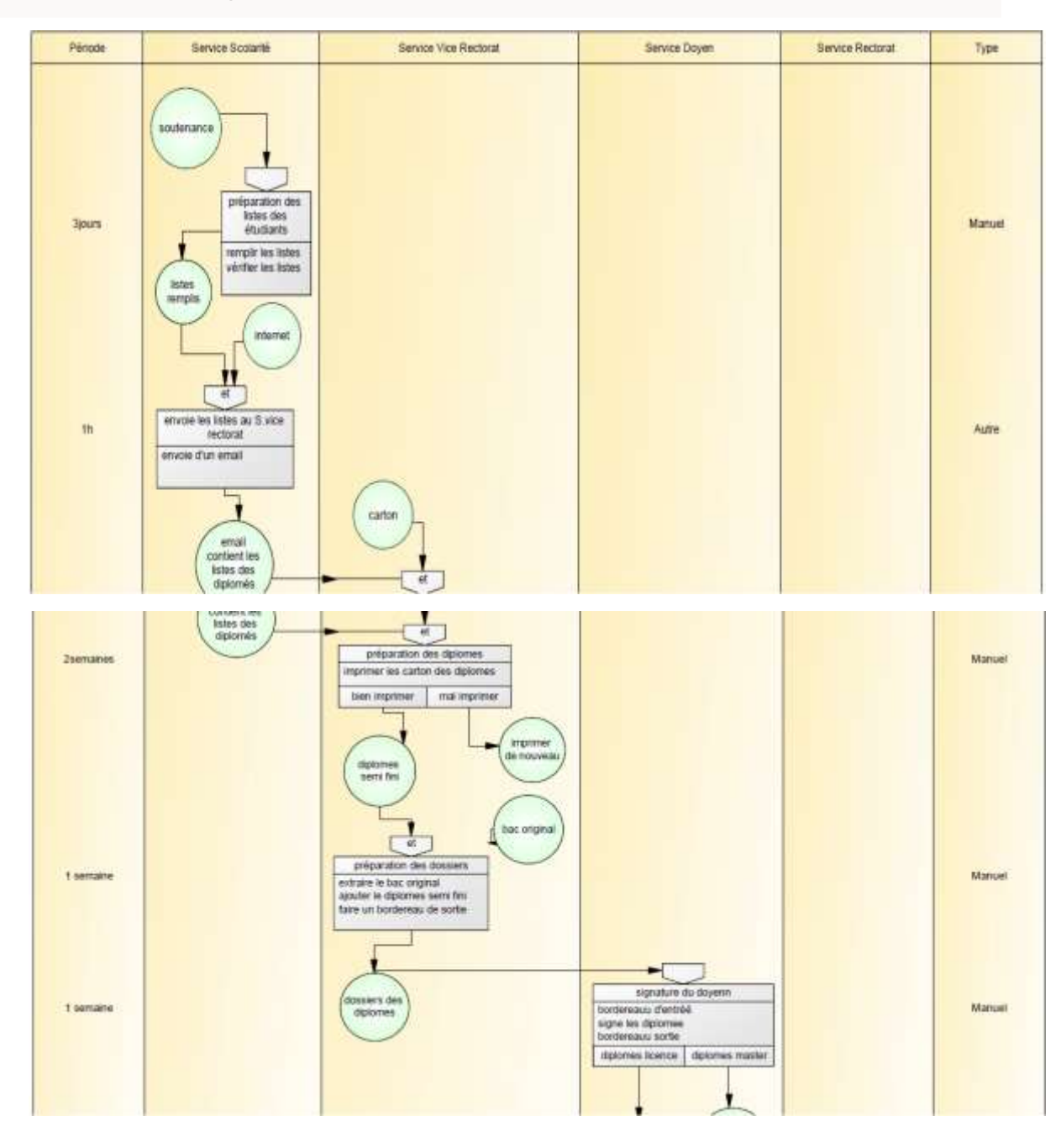

# <span id="page-38-0"></span>**II.9.2 Le modèle organisationnel de traitement :**

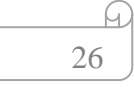

 $\varpi$ 

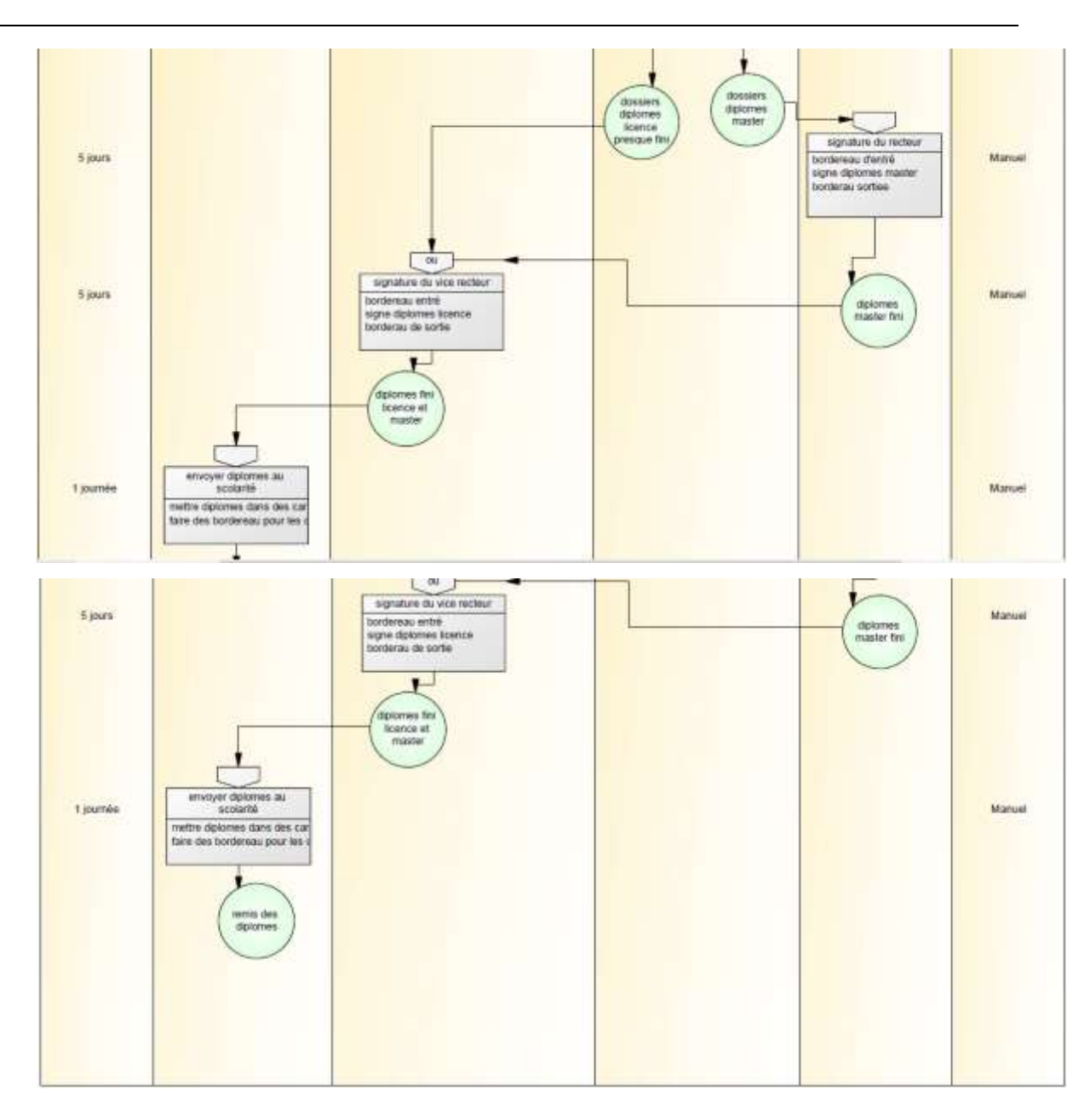

### <span id="page-39-0"></span>**II.10 Conclusion**

Dans ce chapitre on a expliqué en détail la méthode merise, coté données et coté traitement. On a modélisé notre système et on a présenté les modèles obtenus qui nous aide à construire notre application web aisément.

27

 $\varpi$ 

 $\Omega$ 

Partie Pratique

<span id="page-41-1"></span><span id="page-41-0"></span>**Chapitre III :** Réalisation de l'application web

### <span id="page-42-0"></span>**III.1 Introduction :**

Dans ce présent chapitre nous allons introduire les outils informatiques que nous avons utilisé pour crée l'application web. Nous allons présenter aussi les interfaces de l'application.

### <span id="page-42-1"></span>**III.2 Les outils utilisés :**

Pour réaliser notre application web on a choisi les outils informatiques suivants : WordPress et WampServer qui contient plusieurs autres outils qui sont « MySQL, PhpMyAdmin, PHP, Apache ».

### <span id="page-42-2"></span>**III.2.1 Wordpress :**

WordPress.org est un CMS open source, un logiciel de création et conception des sites web dynamique ou applications. Il est un ensemble de fichier PHP relié à une base de données MySQL. Il est destiné à des utilisateurs expérimenté avec un minimum de connaissances des systèmes de gestion de contenus. WordPress permet de créer des sites Internet sans disposer de connaissance dans le domaine grâce à des outils spécifique. Il est parmi les CMS les plus connu et il est en constante évolution.[46]. Ce CMS constitue de deux parties :

La Partie d'administration : la partie qui nous permettre de gérer la partie visible.

Dans notre cas l'adresse suivante : [wordbase.online/wp-admin/index.php](file:///C:/Users/Boudawod/Desktop/plateforme/wordbase.online/wp-admin/index.php) est la partie d'administration, nommé le tableau de bord.

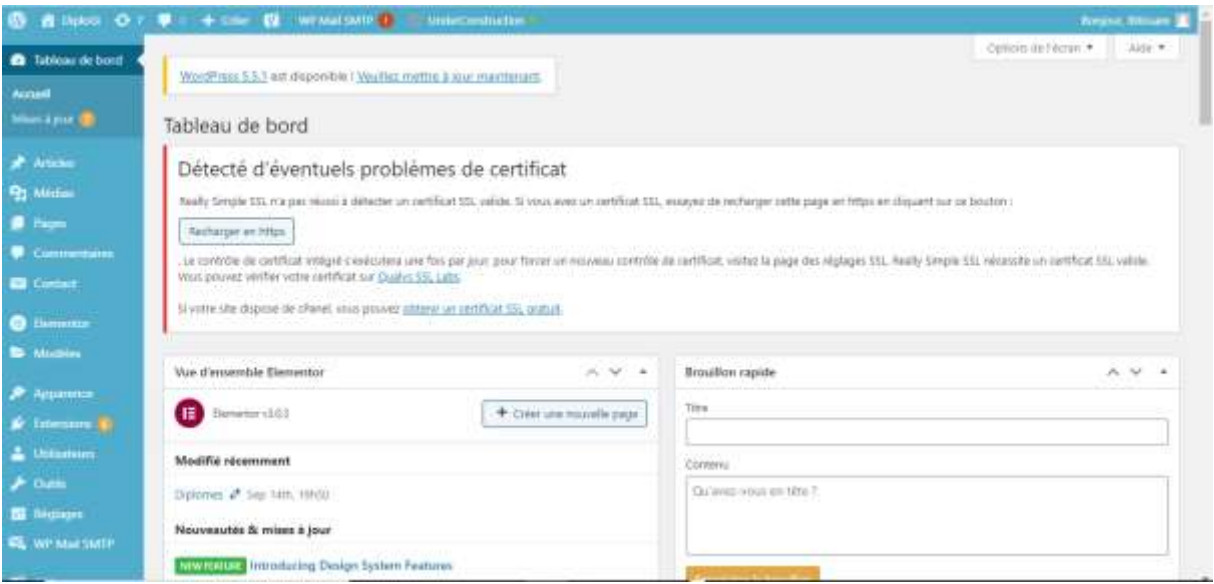

**Figure 3.1 :** la partie administrative du WordPress

La partie visible : la partie qui s'affiche lorsque l'utilisateur tape l'URL de notre site.

Pour accéder à la partie visible de notre site il suffit juste de taper : [wordbase.online](file:///C:/Users/Boudawod/Desktop/plateforme/wordbase.online)

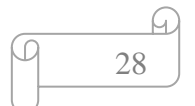

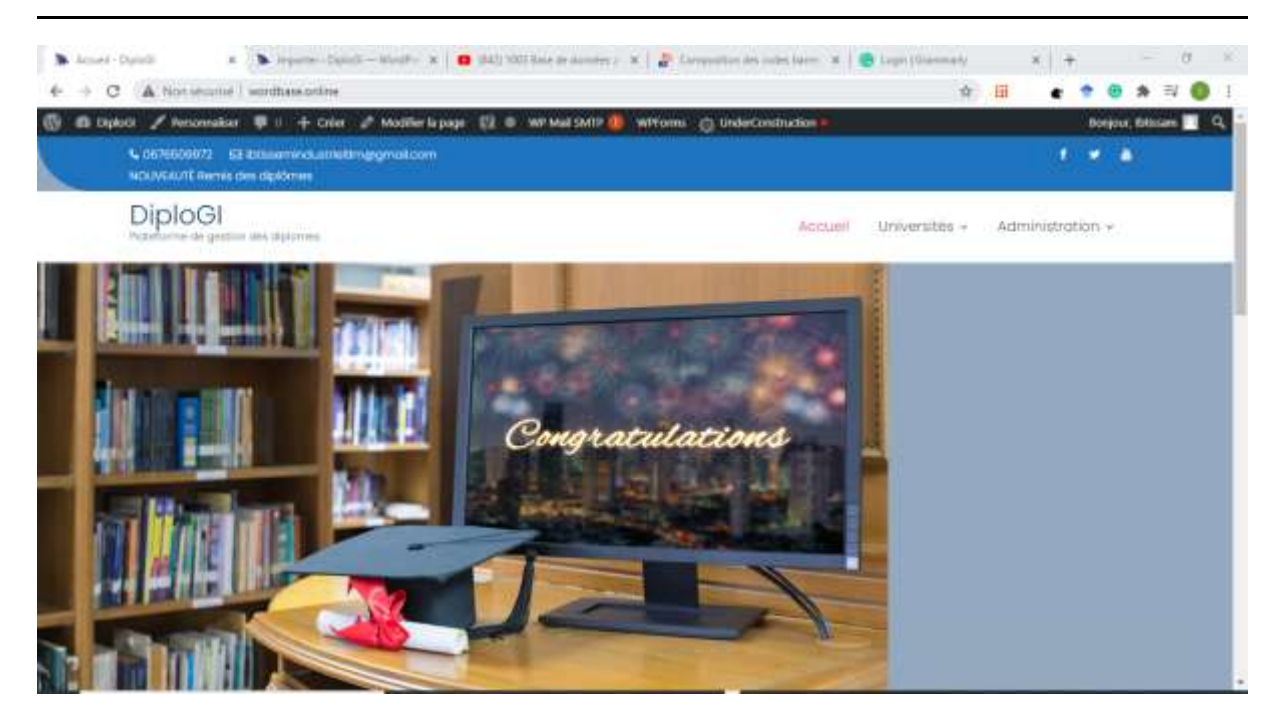

**Figure 3.2 :** la partie visible du Wordpress

#### **Les avantages du WordPress :**

- Permet à quelqu'un qui ne sait pas coder à créer un site.
- Gain du temps énorme.
- L'utilisateur s'occupe du site (hébergement, serveur etc.)
- Pas de publicité sur le site sauf si vous le souhaite le faire.

On a hébergé notre site WordPress en local en utilisant le serveur WAMP. Donc on a installé tous d'abord le logiciel WordPress et WampServer puis on a créé une base de données sur phpMyAdmin, après on a ajouté le fichier WordPress dans WAMP et puis on a inscrit sur WordPress. On est arrivé sur le tableau de bord du WordPress.

### <span id="page-43-0"></span>**III.2.2 WampServer :**

WAMP signifier **W**indows, **A**pache, **M**ySQL, **P**HP**.** Il est un ensemble de service permettant d'afficher un site en local sans être connecté à internet. Il facilite le travail.[54]

ίC

ω

| WampServer                   |                                         |                                                                                               |                 |                              | Version 3.2.0 - 32tist from ch |                          | v classic v |  |
|------------------------------|-----------------------------------------|-----------------------------------------------------------------------------------------------|-----------------|------------------------------|--------------------------------|--------------------------|-------------|--|
| <b>Configuration Serveur</b> | Version Apache: 2.4.41 - Documentation  |                                                                                               |                 |                              |                                |                          |             |  |
| Server Software:             |                                         | Apache/2.4.41 (Win32) PHP/7.3.12 - Port défini pour Apache : 80                               |                 |                              |                                |                          |             |  |
|                              | Version de PHP : 7.3.12 · Documentation |                                                                                               |                 |                              |                                |                          |             |  |
| <b>Extensions Chargees:</b>  | apache2handler<br>٠                     | bemsth                                                                                        | br2             | * calendar                   |                                | · com datnet             |             |  |
|                              | $E$ Core<br>exit<br>٠                   | ctype<br>٠                                                                                    | COMT.<br>filter | date<br>٠                    |                                | $-$ dom                  |             |  |
|                              | amp<br>۰                                | fileinto<br>Trash                                                                             | <b>IEDIW</b>    | ٠<br>od<br>inap.<br>٠        | ٠                              | · gettext<br><b>yett</b> |             |  |
|                              | tape<br>٠                               | Idan                                                                                          | · Rhond         | mbstring<br>٠                |                                | · mysoli                 |             |  |
|                              | · mysdind                               | · opensel                                                                                     | $p = 1$         | PDO<br>٠                     |                                | pdg mysgl                |             |  |
|                              | · pdg sqitte                            | $=$ $Pbar$                                                                                    | · reading       | · Reflection                 |                                | session                  |             |  |
|                              | · SmpleXML                              | 9030                                                                                          | · sociats       | 5PL<br>٠                     |                                | sqina3                   |             |  |
|                              | · standard                              | · tokenizer                                                                                   | · welds:        | · sdebug                     |                                | commit                   |             |  |
|                              | · omiraader                             | · senirpe                                                                                     | · smiwriter     | $x - y$                      |                                | Zand OPcache             |             |  |
|                              | $+ 10$                                  | $+$ $+$                                                                                       |                 |                              |                                |                          |             |  |
|                              |                                         | Version de MariaDB : 10.4.10 - Port défini pour MariaDB : 3305 - Default DBMS - Documentation |                 |                              |                                |                          |             |  |
|                              |                                         | Version de MySQL: 5.7.28 - Port défini pour MySQL: 3308 - Documentation                       |                 |                              |                                |                          |             |  |
|                              |                                         |                                                                                               |                 |                              |                                |                          |             |  |
| Outils                       |                                         | <b>Vos Projets</b>                                                                            |                 |                              | <b>Vos VirtualHost</b>         |                          |             |  |
| phpinfo()                    | wondbase                                |                                                                                               | adminer         | localhost<br>wordbase.online |                                |                          |             |  |
| phpmyadmin.                  |                                         |                                                                                               | phpewadmin.     |                              |                                |                          |             |  |
| Ajoutar un Virtual Host      | in tailt aux Vincalvost                 | Ca sunt you donours state to you. If you we did been                                          | phpsysinfo.     |                              |                                |                          |             |  |

**Figure 3.3 :** l'interface du WampServer

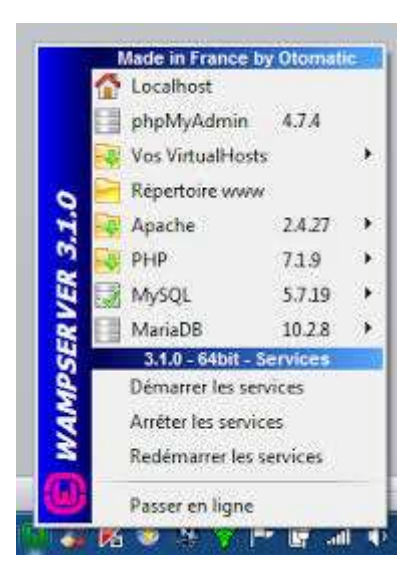

### <span id="page-44-0"></span>**III.2.2.1 Apache :**

Apache est un service utilisé pour les pages Web. Après la saisie de l'URL le service Apache va "servir" le site Web concerné.

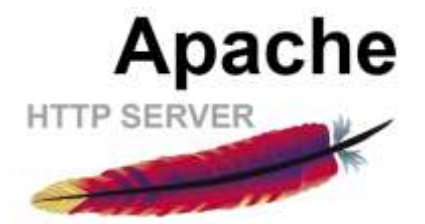

ω 30

Ю

### <span id="page-45-0"></span>**III.2.2.2 MySQL :**

Le rôle de ce service est la gestion de base de données et le stockage du contenu de site web dans une base de données.

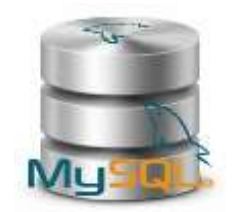

### <span id="page-45-1"></span>**III.2.2.3 PHP :**

Le PHP est un langage de programmation qui fait l'interprétation du script dont lequel le logiciel WordPress est écrit. Il permet de crée un site dynamique. Il s'exécute dans apache et communique avec MySQL.[47]

### <span id="page-45-2"></span>**III.2.2.4 PhpMyAdmin :**

PhpMyAdmin est un logiciel écrit en langage PHP. Il a comme rôle la gestion des [systèmes](http://dictionnaire.sensagent.leparisien.fr/Syst%C3%A8me%20de%20gestion%20de%20base%20de%20donn%C3%A9es/fr-fr/)  [de gestion de base de données](http://dictionnaire.sensagent.leparisien.fr/Syst%C3%A8me%20de%20gestion%20de%20base%20de%20donn%C3%A9es/fr-fr/) [MySQL.](http://dictionnaire.sensagent.leparisien.fr/MySQL/fr-fr/) Il permet d'exécuter facilement des requêtes (création de tables, insertion, mise à jour, suppression, modification) aussi il permet de sauvegarder des fichier SQL même sans connaitre SQL.

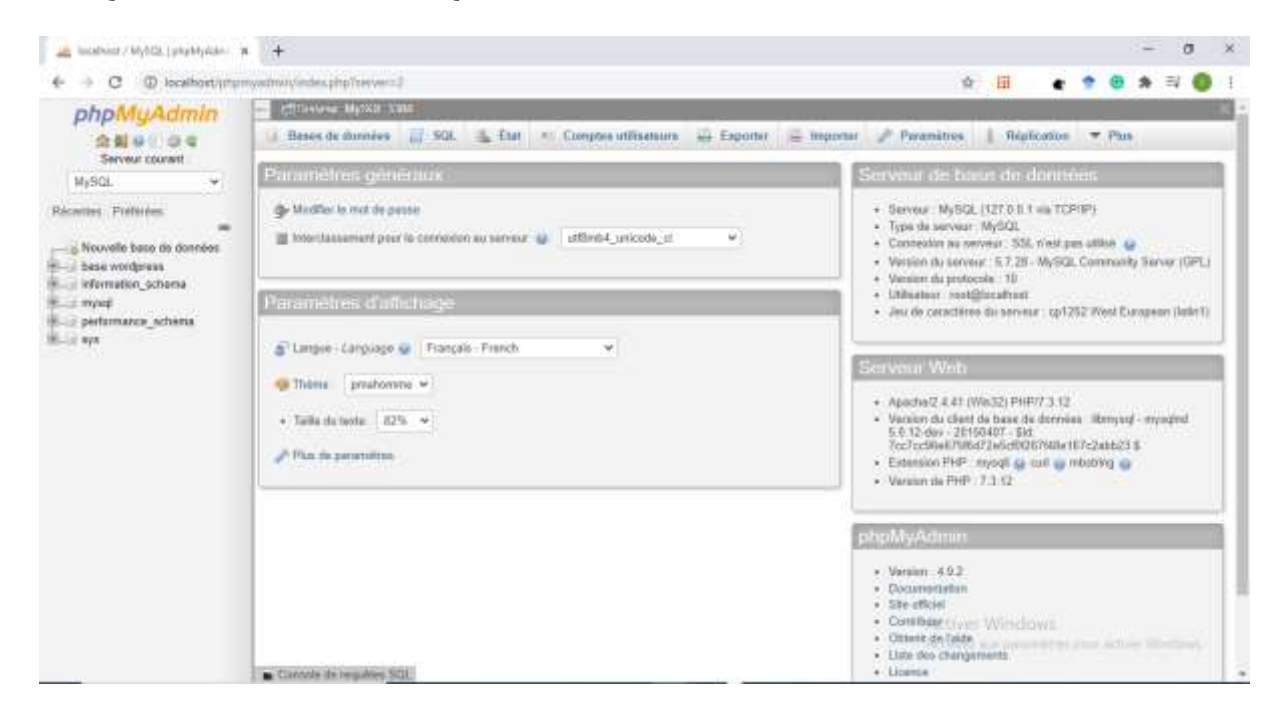

**Figure 3.4 :** l'interface du phpMyAdmin

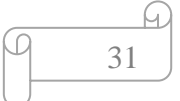

### <span id="page-46-0"></span>**III.3 La base de données de notre système :**

Nous avons suivi la modélisation qu'on a fait dans le deuxième chapitre et nous avons créé

une base de données de notre système.

Nous avons créé premièrement les tables comme si dessous :

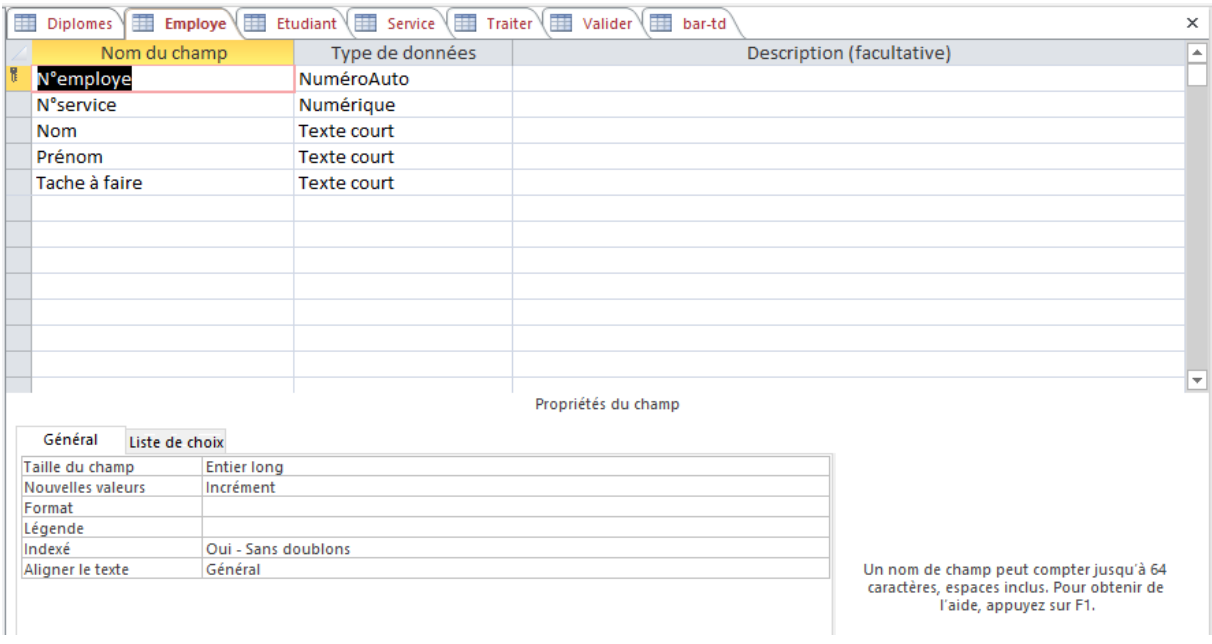

Après nous avons créé les relations entre ces tables :

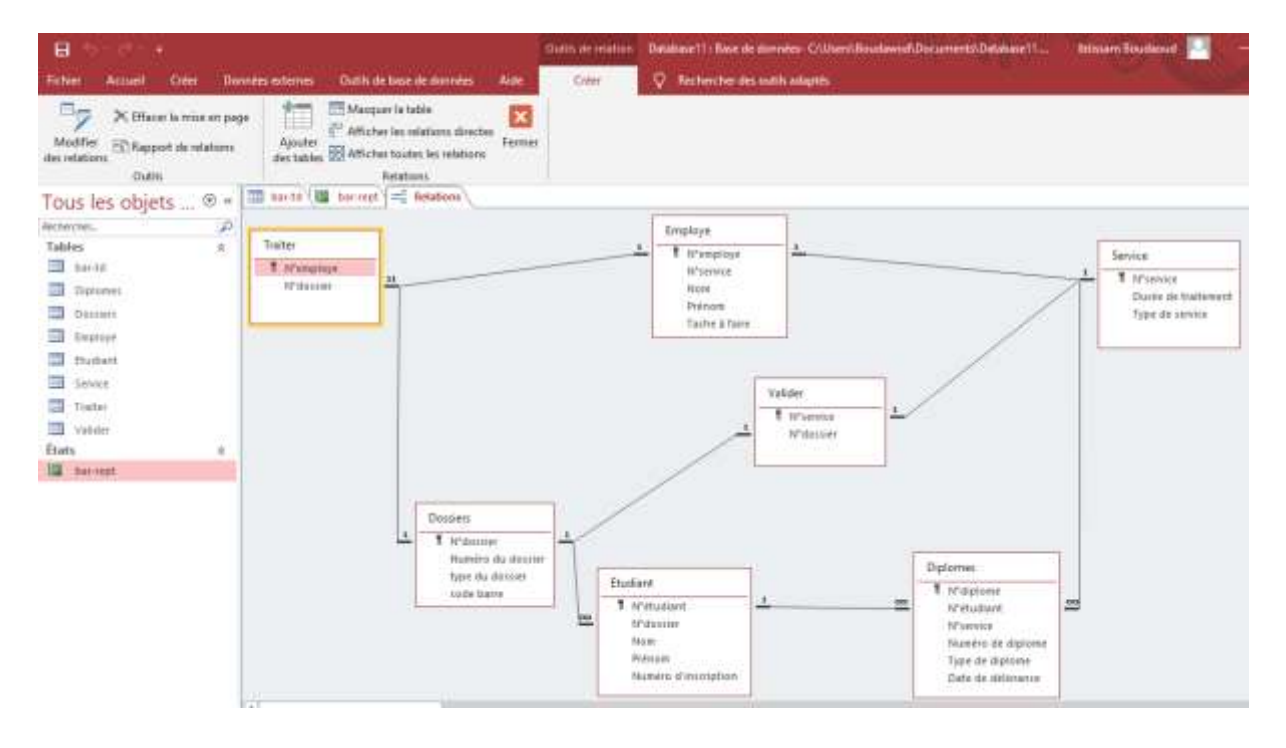

### <span id="page-47-0"></span>**III.4 Code a barre :**

### <span id="page-47-1"></span>**III.4.1 Définition des codes a barre :**

Un code barre est un symbole constitué de barres et d'espace représente une donnée numérique ou alphanumérique, il est apposé sur des produits, des livres, des dossiers etc. Leur rôle est l'automatisation d'acquisition d'une information et d'assurer le suivi des produits. Il nécessite la disponibilité d'un lecteur code a barre qui est un capteur électronique coder sous forme de mots binaires afin de décoder les données contenues dans les codes puis transformé les informations collectées vers une base de données ou elles sont consignées et suivies. L'impression des codes barre se fait en utilisant l'impression laser et le transfert thermique. Les codes-barres utilisé dans différents domaines comme :la gestion des prêts d'une bibliothèque, les caisses enregistreuses à lecture optique, le contrôle de la production dans l'industrie etc. [50]

### <span id="page-47-2"></span>**III.4.2 Les types des codes-barres :**

On distingue deux types généraux de codes-barres :

- Unidimensionnel ou linéaires : représenté par des lignes parallèles d'épaisseur variable et des espaces.
- [Bidimensionnel](https://fr.wikipedia.org/wiki/Code-barres_2D) : représenté par des symboles (rectangles, points, carrés etc.).[51]

### <span id="page-47-3"></span>**III.4.3 Fonctionnement des lecteurs code barre :**

Il faut tout d'abord une imprimante pour l'impression des étiquettes de codes barre. Après ces étiquettes doivent être coller sur les dossiers. Puis il faut relier un lecteur à un ordinateur en utilisant le port USB. Le lecteur envoie un laser sur le code barre (lecteur optique) ensuite il reçoit la lumière réfléchie pour l'analysée et la convertie en un signal électrique (faible pour les espaces et fort pour les lignes) qui est convertit en caractère et l'information obtenu est transmises à l'ordinateur. Parmi les lecteurs les plus utilisés sont les lecteurs optiques de type douchette qui doit être bien programmé. Ils sont fiables surtout si une clé de contrôle est employée.

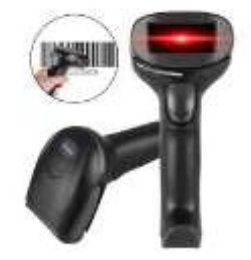

**Figure 3.5 :** Une douchette

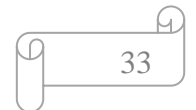

### <span id="page-48-0"></span>**III.4.4 Avantage des codes a barre :**

- Une lecture facile, rapide et fiable
- Éviter les erreurs de saisies manuelles.
- Les données qui doivent être suivi ou gérer sont transmises rapidement et avec précision sur les articles.
- Les étiquettes sont simples à coller ou peuvent être imprimées directement sur la chose qu'on veut la gérer.[52]

Le besoin de collecte de données s'étend également au secteur des administrations pour la sécurité des dossiers, où les codes-barres sont utilisés pour le suivi des dossiers des diplomes. En utilisant un système basé sur un code-barres, les établissements universitaires peuvent valider les entrés et les sorties rapidement et avec précision, au lieu de se fier aux bordereaux. Donc il suffit de scanner un dossier pour identifier l'étudiant que nous voulons traite leur dossier et pour en connaître la date de traitement de leur dossier dans chaque service à condition que celui-ci soit mémorisé dans la banque de données de l'administration. Il faut donc un numéro identifiant unique pour les distinguer dans la base.

### <span id="page-48-1"></span>**III.4.5 Le code à utiliser pour l'impression**

Les codes-barres les plus utilisés sont le code 39 et le code 128, mais le code 128 est le meilleur en raison que :

- o Le nombre de caractères qu'on peut les coder est important, jusqu'à 103 caractères.
- o Ils sont économiques.
- o Le code barre est lisible même en petit format donc pas de risque d'erreur de lecture.[53]

### <span id="page-48-2"></span>**III.4.6 Les Codes barre de notre système :**

En utilisant le logiciel ACCESS on a pu générer des codes a barre.

Premièrement on a créé un tableau contient les numéros d'inscription des étudiants, puis on a créé un état et on a changé la police à code 128 après on a enregistrer le travail et on a obtenu les codes barre voulu :

CΩ

A)

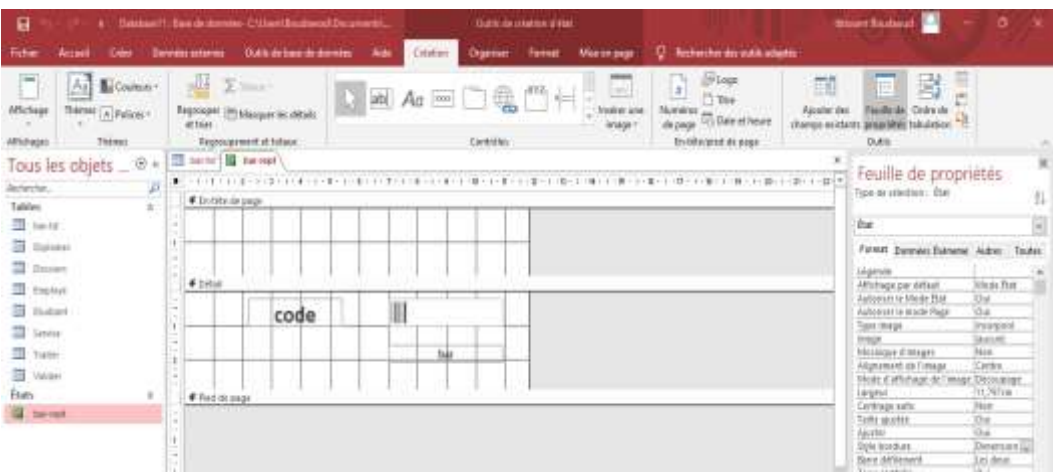

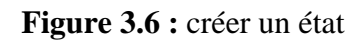

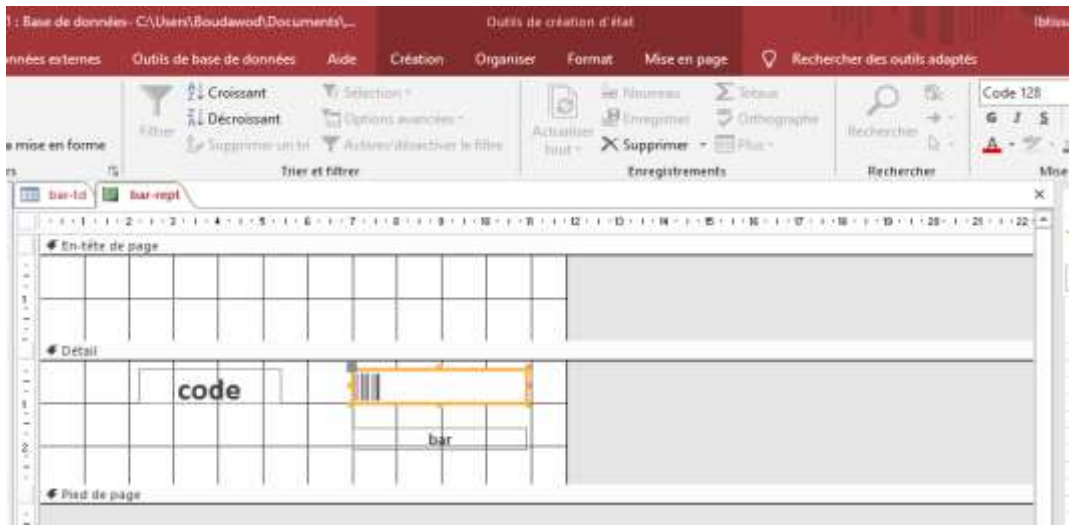

**Figure 3.7 :** changement de la police

| $\Box$                                                                                                    | <b>Marine Caroline Company</b> |                                                                                     |                           |                                   |                                                          |                              | Database11 : Base de données- CAUsers\Raudawork\Documents\Database1 |                               |
|----------------------------------------------------------------------------------------------------|--------------------------------|-------------------------------------------------------------------------------------|---------------------------|-----------------------------------|----------------------------------------------------------|------------------------------|---------------------------------------------------------------------|-------------------------------|
| Frehier                                                                                                    | Accueil<br>Creer               |                                                                                     | <b>Donners</b> externes   |                                   | Outils de base de données                                | Aide                         | $\circ$                                                             | Rechercher des outils adaptés |
| X. Couper<br><b>Fitty Couples</b><br>Affichage<br>Cuillei<br>Harpenholdern for recitors and Kennyns<br>Presse-papiers<br><b>Affichages</b> |                                | <b>D.L. Croissant</b><br>5.1 Décembre<br><b>UTFERN</b><br>Ra Barggriferene ker kel- |                           | T: Silketion-<br>Trier et filtrer | C Options avancées.<br>Justineer/observations by Gilland | 调度<br>Actualiser<br>$tout =$ |                                                                     |                               |
|                                                                                                    | Tous les objets  @ «           |                                                                                     | 172<br>$CTT$ barto<br>100 | bar-rept                          |                                                          |                              |                                                                     |                               |
| Recherchen<br><b>Tarbian</b><br>mm<br>bar-tel                                                                                              |                                | $\mathcal{P}$<br>a                                                                  |                           |                                   | COO1                                                     |                              |                                                                     |                               |
| <b>CITY</b><br>Dialones<br><b>CITY</b><br>Docciers                                                                                         |                                |                                                                                     |                           |                                   |                                                          |                              | 2345678912544                                                       |                               |
| <b>TELE</b><br>Employe.<br>rent<br>Etudiant<br>u n<br>Kervice<br><b>THE</b><br>Traiter.                                                    |                                |                                                                                     |                           |                                   | COO2                                                     |                              | <b>THE REAL PROPERTY OF A</b><br>3698741259874                      |                               |
| m<br>Volider<br>Exatic<br><b>SIDE</b><br>bar-rept                                                                                          |                                | $\sim$                                                                              |                           |                                   | COO3                                                     |                              | <u> Hillian Hill</u>                                                |                               |
|                                                                                                    |                                |                                                                                     |                           |                                   | COO <sub>4</sub>                                         |                              | 1212121221212<br><b>HERRICH IN HERRIC</b>                           |                               |
|                                                                                                    |                                |                                                                                     |                           |                                   |                                                          |                              | 2365987412555                                                       |                               |
|                                                                                                    |                                |                                                                                     |                           |                                   | <b>COOS</b>                                              |                              | <b>HIMMILIAN BINDER</b>                                             |                               |
|                                                                                                    |                                |                                                                                     |                           |                                   |                                                          |                              | 2582582589636                                                       |                               |

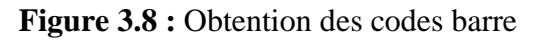

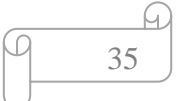

Pour imprimer les codes barre il suffit d'installer une imprimante sur l'ordinateur, après avoir connecté l'imprimante avec l'ordinateur par le port USB.

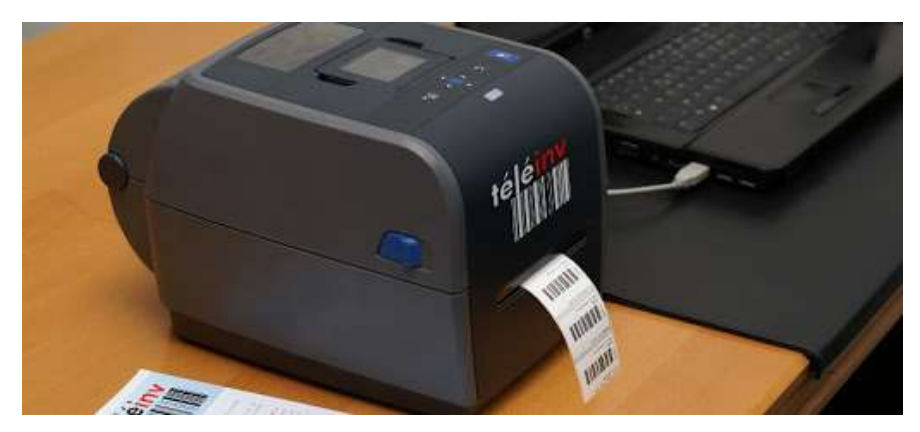

**Figure 3.9 :** Imprimante des codes barre

Puis lors de reçu du dossier l'employer ouvre un fichier ACCESS, ensuite il trace un tableau qui contient le code barre, le nom, le prénom, la date d'entrée du dossier, la date de sortie du dossier, après il scanne par une douchette les codes barre des dossiers et les informations contenues dans ces derniers sont enregistré automatiquement comme s'ils ont saisie par clavier.

### <span id="page-50-0"></span>**III.5 Les interfaces de l'application web :**

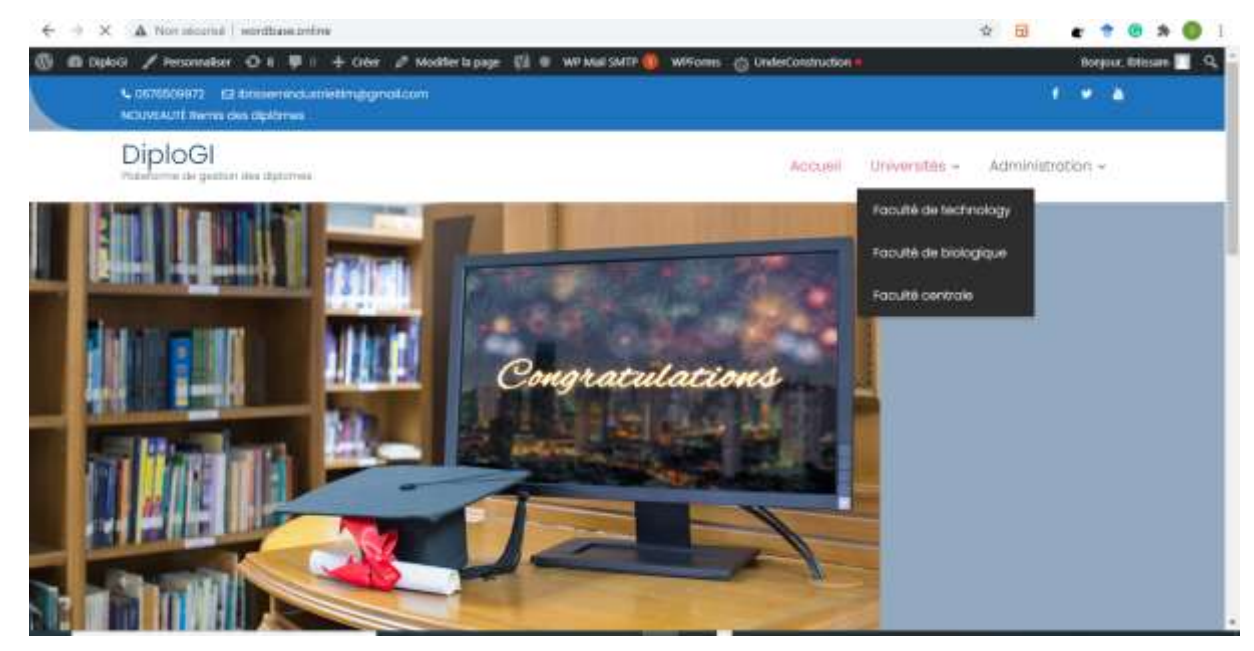

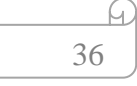

ίC

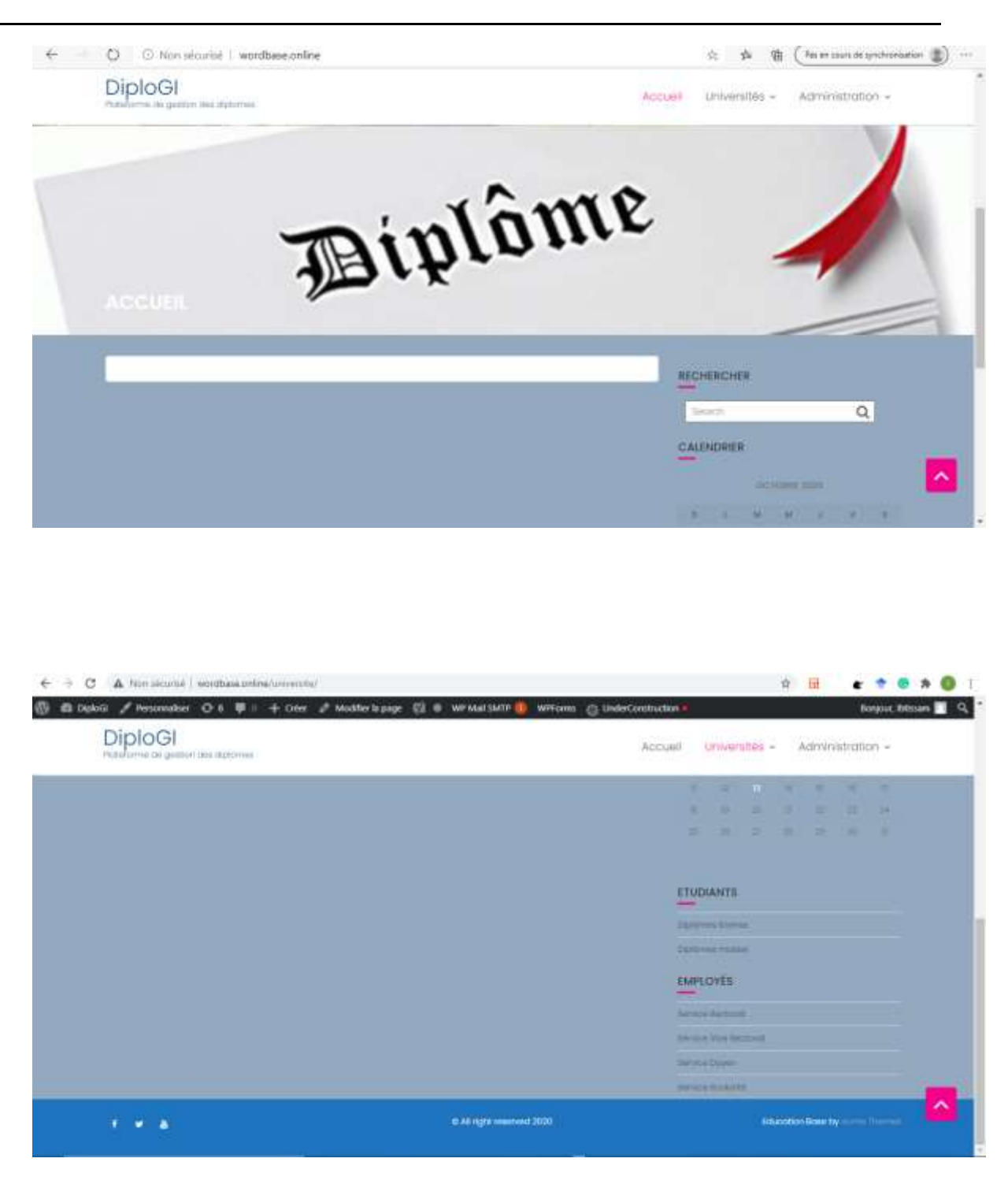

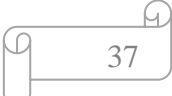

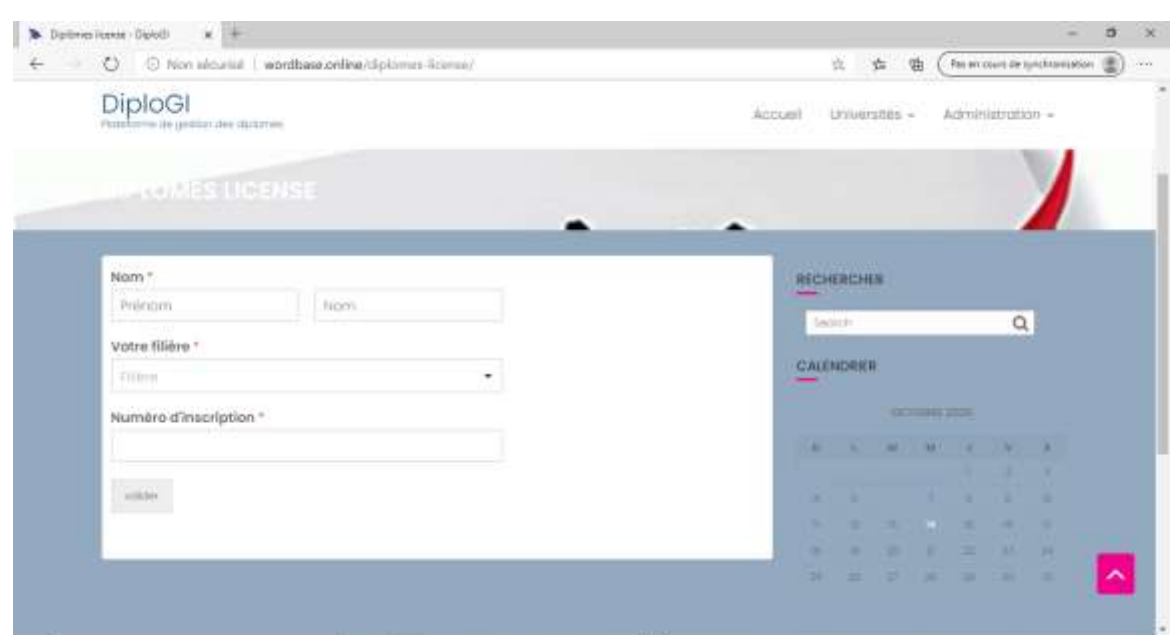

### <span id="page-52-0"></span>**III.6 Conclusion :**

Dans ce dernier chapitre nous avons présenté l'interface de notre application web et nous avons expliqué l'utilité des codes barre dans la gestion des dossiers des diplômes.

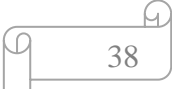

### **Conclusion**

<span id="page-53-0"></span>Actuellement, l'utilisation des bases de données devient nécessaire et très importante pour la gestion, surtout au niveau des administrations universitaires ou il y'a trop de services et de documents à gérer.

L'objectif principal visé dans ce mémoire est de facilité le processus de remis des diplomes pour les étudiants (on évite le dérangement, le déplacement et le retard etc.) et rendre le traitement des dossiers des diplomes simple et prend moins de temps comparé par la méthode utilisé actuellement.

Notre projet de fin d'étude est divisé en deux parties. Dans la partie théorique nous avons vu dans un premier chapitre une définition générale de notre projet et de notre objectif. Ce chapitre est dédié plus pour l'études de notre thème et des généralités sur les technologies web. Puis nous avons vu dans un deuxième chapitre la modélisation de notre application web avec la méthode merise, dont nous avons fait la modélisation des bases de données et des traitements. Ensuite la partie pratique qui est la réalisation de notre application où nous avons présenté les outils utilisés pour la création de notre app-web et nous avons générer des codes-barres.

On est arrivé a réalisé la grande partie de notre projet qui est l'étude et la modélisation de notre système. Elle est la base de notre projet. On a commencé dans la réalisation d'application web et on a générer les codes barre des dossiers.

D'après l'étude et la modélisation qu'on a fait le thème parait très intéressant et s'il est appliqué il va résoudre des grands problèmes.

Le choix de ce thème m'a permis d'appris beaucoup de notion dans la gestion des bases de données. J'ai appris comment travailler sur le WordPress, c'est quoi le WampServer, MySQL, phpMyAdmin etc.

Avec les SGBD on peut allez plus loin. Le traitement peut se faire sans l'utilisation de papier. Tout le traitement se fait à travers une plateforme et à la dernière étape le diplôme remis en papier ou envoyer à l'étudiant et c'est à lui de l'extraire.

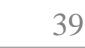

CΩ

ſμ.

### **Résumé**

<span id="page-54-0"></span> Dans le monde contemporain, l'informatique à atteint une prodigieuse évolution technologique dans différents domaines et devenu le principal moteur de progrès économique et social. Automatiser des informations et consacrer des investissements importants et une attention particulière sont parmi les rôles essentiels de l'informatique. Alors ce mémoire se pose comme une initiative proposant l'étude, la conception ainsi que la réalisation d'une application web contenant les fonctionnalités d'un site web dynamique pour apporter une solution au problème de la gestion des dossiers des diplômes de l'université de Tlemcen .la manière actuelle de traitement des diplômes génère une lenteur et un manque d'efficacité. Notre application permet : le suivi du cheminement des dossiers des diplômes entre les différents services de l'administration, les étudiants savent le délai exact de la remise de leurs diplômes. Nous avons proposé un système qui génère des codes barre et qui utilise des douchettes pour faciliter la saisie des informations et éviter les erreurs.

 Pour ce faire nous avons utilisé la méthode MERISE pour la modélisation de notre application web. Nous avons aussi utilisé le logiciel WordPress et WampServer pour la création de l'application web qui s'articule sur une base de données développée avec ACCESS

**Mots clés**: ACCESS, WampServer, Merise, WordPress.

#### **Abstract:**

In the contemporary world, IT has achieved a prodigious technological evolution in various fields and has become the main engine of economic and social progress. Automating information is among the essential roles of IT. So, this thesis arises as an initiative proposing the study, the design as well as the realization of a web application to provide a solution to the problems of the management of the diploma files of the university of Tlemcen. The current way of processing diplomas is sluggish and inefficient. Our application allows: monitoring of the progress of diploma files between the various administrative services, students know the exact deadline for the delivery of their diplomas. We also generated bar codes for each diploma file and used a hand shower to facilitate information entry and avoid errors.

 To do this, we used the MERISE method for the modeling of our web application. We also used WordPress and WampServer software for the creation of the web application which is based on a database developed with ACCESS.

**Keywords:** ACCESS, WampServer, Merise, PHP, WordPress.

**تلخيص:** 

**في العالم المعاصر، حققت تكنولوجيا المعلومات تطو ًرا تقنيًا هائالً في مختلف المجاالت وأصبحت المحرك الرئيسي للتقدم االقتصادي واالجتماعي. تعد أتمتة المعلومات من بين األدوار األساسية لتكنولوجيا المعلومات. لذا فإن هذه األطروحة تأتي كمبادرة تقترح الدراسة والتصميم وكذلك تحقيق تطبيق ويب لتوفير حل لمشاكل إدارة ملفات الدبلومات ف ي تلمسان: الطريقة الحالية لت جهيز الشهادات بطيئة وغير فعالة. يتيح تطبيقنا: مراقبة تقدم ملفات الدبلومات بين الخدمات اإلدارية المختلفة، ومعرفة الطالب الموعد النهائي المحدد لتسليم شهاداتهم. قمنا أي ًضا بإنشاء رموز شريطية لكل ملف دبلوم واستخدمنا دش يدوي لتسهيل إدخال المعلومات وتجنب األخطاء.** 

**للقيام بذلك، استخدمنا طريقة MERISEلنمذجة تطبيق الويب الخاص بنا. استخدمنا أيضا برنامج WordPress وWampServer النشاء تطبيق الويب الذي يعتمد على قاعدة بيانات ثم تطويرها باستخدام ACCESS**

**WordPress، Merise، WampServer، ACCESS:المفتاحية الكلمات**

### **Références bibliographiques**

- ➢ [1] Moustapha MBENGUE. Création et gestion de sites web et de portails documentaires. Disponible au format PDF sur internet : [http://www.foad](http://www.foad-mooc.auf.org/IMG/pdf/Creation_sites_web.pdf)[mooc.auf.org/IMG/pdf/Creation\\_sites\\_web.pdf](http://www.foad-mooc.auf.org/IMG/pdf/Creation_sites_web.pdf) consulté le 20/04/2020
- ➢ [2] BRAHIMI, Y. Conception et réalisation d'un site Web pour la gestion d'un jardin d'enfants (Doctoral dissertation)[.http://dspace.univ-tlemcen.dz/bitstream /112/8246/1/](http://dspace.univ-tlemcen.dz/bitstream%20/112/8246/1/%20Conception-et%20realisation-dun-site-Web-pour-la-gestion-dun%20jardin-denfants.pdf)  [Conception-et%20realisation-dun-site-Web-pour-la-gestion-dun%20jardin](http://dspace.univ-tlemcen.dz/bitstream%20/112/8246/1/%20Conception-et%20realisation-dun-site-Web-pour-la-gestion-dun%20jardin-denfants.pdf)[denfants.pdf](http://dspace.univ-tlemcen.dz/bitstream%20/112/8246/1/%20Conception-et%20realisation-dun-site-Web-pour-la-gestion-dun%20jardin-denfants.pdf) consulté le 20/04/2020
- ➢ [3] Glossaire. Site web[.https://www.taktilcommunication.com/glossaire/projets-et](https://www.taktilcommunication.com/glossaire/projets-et-sites-internet/site-web.html%20%20Consulté%20le%2020/04/2020)[sites-internet/site-web.html Consulté le 20/04/2020](https://www.taktilcommunication.com/glossaire/projets-et-sites-internet/site-web.html%20%20Consulté%20le%2020/04/2020)
- ➢ [4] Comprendre internet.com [https://www.comprendre-internet.com/Qu-est-ce-qu-un](https://www.comprendre-internet.com/Qu-est-ce-qu-un-site-web.html)[site-web.html](https://www.comprendre-internet.com/Qu-est-ce-qu-un-site-web.html) Consulté le 20/04/2020
- ➢ [5] Way to learn X. Development web [https://waytolearnx.com/2018/09/difference](https://waytolearnx.com/2018/09/difference-entre-un-site-web-et-une-page-web.html)[entre-un-site-web-et-une-page-web.html](https://waytolearnx.com/2018/09/difference-entre-un-site-web-et-une-page-web.html) Consulté le 20/04/2020
- ➢ [6] Cours en ligne. Ce que contient une page web. [https://www.imedias.pro/cours-en](https://www.imedias.pro/cours-en-ligne/web-internet/page-web-page-internet/contenu-page-web/)[ligne/web-internet/page-web-page-internet/contenu-page-web/](https://www.imedias.pro/cours-en-ligne/web-internet/page-web-page-internet/contenu-page-web/) Consulté le 20/04/2020
- ➢ [7]MDNwebdocs[.https://developer.mozilla.org/fr/docs/Apprendre/page\\_vs\\_site\\_vs\\_se](https://developer.mozilla.org/fr/docs/Apprendre/page_vs_site_vs_serveur_vs_moteur_recherche) [rveur\\_vs\\_moteur\\_recherche](https://developer.mozilla.org/fr/docs/Apprendre/page_vs_site_vs_serveur_vs_moteur_recherche) Consulté le 20/04/2020
- ➢ [8] B. Gugger TICE CRDP Bourgogne, Créer un site dynamique [http://www.cndp.fr/crdp-dijon/IMG/pdf\\_serveur\\_web.pdf](http://www.cndp.fr/crdp-dijon/IMG/pdf_serveur_web.pdf) Consulté le 21/04/2020
- ➢ [9] Mind engineering. La différence entre les pages web statique et dynamique <https://mind.engineering/difference-pages-web-dynamiques/>Consulté le 21/04/2020
- ➢ [10] SYNBIOS. Solution web and mobile. [https://www.synbioz.com/blog/definition](https://www.synbioz.com/blog/definition-application-web)[application-web](https://www.synbioz.com/blog/definition-application-web) Consulté le 21/04/2020
- ➢ [11]Idéematic. Le dictionnaire du digitale [https://www.ideematic.com/dictionnaire](https://www.ideematic.com/dictionnaire-digital/application-web/)[digital/application-web/](https://www.ideematic.com/dictionnaire-digital/application-web/) consulté le 21/04/2020
- ➢ [12] Syloe. Application web <https://www.syloe.com/glossaire/application-web/> Consulté le 21/04/2020
- ➢ [13] Digital Guide IONOS. [https://www.ionos.fr/digitalguide/sites](https://www.ionos.fr/digitalguide/sites-internet/developpement-web/quest-ce-quune-application-web-apercu-des-formats/)[internet/developpement-web/quest-ce-quune-application-web-apercu-des-formats/](https://www.ionos.fr/digitalguide/sites-internet/developpement-web/quest-ce-quune-application-web-apercu-des-formats/)  Consulté le 21/04/2020
- ➢ [14] Yeeply. Développement d'une application web[.https://fr.yeeply.com/blog/6-types](https://fr.yeeply.com/blog/6-types-developpement-d-applications-web/)[developpement-d-applications-web/](https://fr.yeeply.com/blog/6-types-developpement-d-applications-web/) Consulté le 21/04/2020

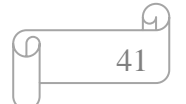

- ➢ [15] Martin Véronneau. Nmedia. Publié le 8 février 2016. https://w ww.nm edia.c a/artic le/l-histoire-developpement-applications-web consulté le 21/04/2020
- ➢ [16] Edouard Boisvert. DOCPLAYER. Architecture des application web [https:](https://docplayer.fr/16558249-Architecture-des-applications-web.html%20consulté%20le%2022/04/2020) //doc [player.fr/16558249-Architecture-des-applications-web.html consulté le 22/04/2020](https://docplayer.fr/16558249-Architecture-des-applications-web.html%20consulté%20le%2022/04/2020)
- ➢ [17]Myscenari[.https://stph.scenari-community.org/idl-bd/mob/rss/co/idl-bd7web/co](https://stph.scenari-community.org/idl-bd/mob/rss/co/idl-bd7web/co%20/webUC00%203archi%20.html%20consulté%20le%2022/04/2020)  [/webUC00 3archi .html consulté le 22/04/2020](https://stph.scenari-community.org/idl-bd/mob/rss/co/idl-bd7web/co%20/webUC00%203archi%20.html%20consulté%20le%2022/04/2020)
- ➢ [18] François [Corbisier.](https://www2.ulb.ac.be/cours/acohen/travaux_2004_infodoc/projettechnologiesweb/html/fich_francoiscorbisier.html) Technologies web. Les architectures web. https://www2. ulb.ac.be/cours/acohen/travaux\_2004infodoc/projettechnologiesweb/html/architecture sweb.html consulté le 22/04/2020
- ➢ [29]Digital Guide IONOS. Serveur[.https://www.ionos.fr/digitalguide/serveur/know](https://www.ionos.fr/digitalguide/serveur/know-how%20/serveur-web-definition-bases-astuces-et-logiciels/)[how /serveur-web-definition-bases-astuces-et-logiciels/](https://www.ionos.fr/digitalguide/serveur/know-how%20/serveur-web-definition-bases-astuces-et-logiciels/) consulté le 22/04/2020
- ➢ [20]Margaret Rouse. Whatls.com. Serveur web [https://whatis.techtarget.com/fr/defi](https://whatis.techtarget.com/fr/defi%20nition/Serveur-Web%20Consulté%20le%2022/04/2020)  nition/Serveur-Web [Consulté le 22/04/2020](https://whatis.techtarget.com/fr/defi%20nition/Serveur-Web%20Consulté%20le%2022/04/2020)
- ➢ [21] [MOSAIQUE Informatique -](http://www.mosaique-info.fr/) Formations Sites web Nancy 54 Lorraine Grand [est](http://www.mosaique-info.fr/)[http://www.mosaique-info.fr/glossaire-web-referencement-infographie-multimedia](http://www.mosaique-info.fr/glossaire-web-referencement-infographie-multimedia-informatique/s-glossaire-informatique-et-multimedia/491-serveur-web-definition.html)[informatique/s-glossaire-informatique-et-multimedia/491-serveur-web-definition.html](http://www.mosaique-info.fr/glossaire-web-referencement-infographie-multimedia-informatique/s-glossaire-informatique-et-multimedia/491-serveur-web-definition.html) Consulté le 22/04/2020
- ➢ [22] NEXT2I.Solution informatique & cloud. [https://www.next2i.fr/hebergement](https://www.next2i.fr/hebergement-application-web/)[application-web/](https://www.next2i.fr/hebergement-application-web/) consulté le 22/04/2020
- ➢ [23] One.com. Qu'est ce que l'hébergement web[.https://www.one.com/fr/hebergement](https://www.one.com/fr/hebergement-web/qu-est-ce-que-l-hebergement-web%20Consulté%20le%2022/04/2020)[web/qu-est-ce-que-l-hebergement-web](https://www.one.com/fr/hebergement-web/qu-est-ce-que-l-hebergement-web%20Consulté%20le%2022/04/2020) Consulté le 22/04/2020
- ➢ [24]JDN.Hybergement[.https://www.journaldunet.fr/web-tech/dictionnaire-du-webm](https://www.journaldunet.fr/web-tech/dictionnaire-du-webm%20astering/1203329-hebergement-definition-traduction-et-acteurs/)  [astering/1203329-hebergement-definition-traduction-et-acteurs/C](https://www.journaldunet.fr/web-tech/dictionnaire-du-webm%20astering/1203329-hebergement-definition-traduction-et-acteurs/)onsulté le 22/04/2020
- $\triangleright$  [25] Saiche Cylia. conception et réalisation d'une application web pour la gestion des étudiants d'une école privée. Université A/Mira. Bejaïa. Consulté le 22/04/2020
- $\triangleright$  [26] Licence MASS L3 Inf f3. Le modèle client-serveur. [http://imss-www.upmf](http://imss-www.upmf-grenoble.fr/prevert/LicenceMIASS/Documents/A-Modele-client-serveur.pdf)[grenoble.fr/prevert/LicenceMIASS/Documents/A-Modele-client-serveur.pdf](http://imss-www.upmf-grenoble.fr/prevert/LicenceMIASS/Documents/A-Modele-client-serveur.pdf) consulté le 24/04/2020
- ➢ [27] BELKHOUCHE, S. Etude et Administration des Systèmes de Supervision dans un Réseau Local.Tlemcen 2010-2011,68[phttp://dspace.univ-tlemcen.dz/bitstream/112/345](http://dspace.univ-tlemcen.dz/bitstream/112/345%207/1/belkhouche.pdf)  [7/1/belkhouche.pdf](http://dspace.univ-tlemcen.dz/bitstream/112/345%207/1/belkhouche.pdf) Consulté le 24/04/2020
- ➢ [28] Multimedia.Client-serveur[.https://www.techno-science.net/definition/3743.html](https://www.techno-science.net/definition/3743.html)  consulté le 24/04/2020

42

- ➢ [39]Tech target.Architecture client serveu[rhttps://whatis.techtarget.com/fr/definition](https://whatis.techtarget.com/fr/definition%20/Archite%20cture-client-serveur-ou-modele-client-serveur)  [/Archite cture-client-serveur-ou-modele-client-serveur](https://whatis.techtarget.com/fr/definition%20/Archite%20cture-client-serveur-ou-modele-client-serveur) Consulté le 24/04/2020
- ➢ [30] Azentis technology. Client-serveur[.https://www.azentis.com/developpement/clie](https://www.azentis.com/developpement/clie%20nt_serveur.htm)  [nt\\_serveur.htm](https://www.azentis.com/developpement/clie%20nt_serveur.htm) Consulté le 24/04/2020
- ➢ [31] ADOUANE, S. (2007). Intégration des moyens de modification dynamique des contenus sur le WEB (Doctoral dissertation, Université de Batna 2)[.http://theses.univ](http://theses.univ-batna.dz/index%20.php/theses-en-ligne/doc_download/1392-integration-des-moyens-de-modification-dynamique-des-contenus-sur-le-web)[batna.dz/index .php/theses-en-ligne/doc\\_download/1392-integration-des-moyens-de](http://theses.univ-batna.dz/index%20.php/theses-en-ligne/doc_download/1392-integration-des-moyens-de-modification-dynamique-des-contenus-sur-le-web)[modification-dynamique-des-contenus-sur-le-web](http://theses.univ-batna.dz/index%20.php/theses-en-ligne/doc_download/1392-integration-des-moyens-de-modification-dynamique-des-contenus-sur-le-web) consulté le 24/04/2020
- ➢ [32] Way to learnx. Developpement logiciel[.https://waytolearnx.com/2018/09/diff](https://waytolearnx.com/2018/09/diff%20erence-entre-serveur-dapplication-et-serveur-web.html)  [erence-entre-serveur-dapplication-et-serveur-web.html](https://waytolearnx.com/2018/09/diff%20erence-entre-serveur-dapplication-et-serveur-web.html) consulté le 15/08/2020
- ➢ [33] WWW. Qu'est ce qu'un serveur d'application.http://www-igm.univ-mlv.fr /~dr/XPOSE 2002/appserver/index.jsp-level=0\_0.htm Consulté le 15/08/2020
- ➢ [34] Developpez.com[.https://laurent-audibert.developpez.com/Cours-BD/?pa ge= ba](https://laurent-audibert.developpez.com/Cours-BD/?pa%20ge=%20ba%20ses-de-donnees-relationnelles)  [ses-de-donnees-relationnelles](https://laurent-audibert.developpez.com/Cours-BD/?pa%20ge=%20ba%20ses-de-donnees-relationnelles) consulté le 15/08/2020
- ➢ [35] Wikipédia. Base de données relationnelle[.https://fr.wikipedia.org/wiki/ Base \\_de\\_](https://fr.wikipedia.org/wiki/%20Base%20_de_%20donn%C3%A9es_relationnelle#:~:text=Le%20mod%C3%A8le%20de%20donn%C3%A9es%20relationnel,majorit%C3%A9%20des%20bases%20de%20donn%C3%A9es)  [donn%C3%A9es\\_relationnelle#:~:text=Le%20mod%C3%A8le%20de%20donn%C3](https://fr.wikipedia.org/wiki/%20Base%20_de_%20donn%C3%A9es_relationnelle#:~:text=Le%20mod%C3%A8le%20de%20donn%C3%A9es%20relationnel,majorit%C3%A9%20des%20bases%20de%20donn%C3%A9es) [%A9es%20relationnel,majorit%C3%A9%20des%20bases%20de%20donn%C3%A9e](https://fr.wikipedia.org/wiki/%20Base%20_de_%20donn%C3%A9es_relationnelle#:~:text=Le%20mod%C3%A8le%20de%20donn%C3%A9es%20relationnel,majorit%C3%A9%20des%20bases%20de%20donn%C3%A9es) [s.](https://fr.wikipedia.org/wiki/%20Base%20_de_%20donn%C3%A9es_relationnelle#:~:text=Le%20mod%C3%A8le%20de%20donn%C3%A9es%20relationnel,majorit%C3%A9%20des%20bases%20de%20donn%C3%A9es) Consulté le 15/08/2020
- ➢ [36] Oracle. Qu'est-ce qu'une base de données relationnelle. https://www.oracle.com /f/datab ase/base-de-donnees-relationnelle-definition.html consulté le 15/08/2020
- ➢ [37] [Christophe](https://www.base-de-donnees.com/author/adminbddddd/) MCD,2015[.https://www.base-de-donnees.com/mcd/](https://www.base-de-donnees.com/mcd/) consulté le 18/08/2020
- ➢ [38] Comment CaMarche.net https://we b.maths.unsw.edu.au/~lafaye/CCM/ merise/ mcd.htm consulté le 18/08/2020
- ➢ [49] Institut numérique.MLT[.https://www.institut-numerique.org/iv63-modele](https://www.institut-numerique.org/iv63-modele-logique-de-traitement-500426b9d00fd/amp)[logique-de-traitement-500426b9d00fd/amp](https://www.institut-numerique.org/iv63-modele-logique-de-traitement-500426b9d00fd/amp) consulté le 18/08/2020
- ➢ [40] [Idriss NEUMANN.](http://www.developpez.net/forums/u289749/ok-idriss/) Publié le 2012. https://ineumann.developpe z.com /tutori els/merise/initiation-merise/ consulté le 18/08/2020
- ➢ [41] Labri Zemmari. Modélisation des données [https://www.labri.fr/ perso/zemma](https://www.labri.fr/%20perso/zemma%20ri/ens/L3MIAGe/4_Modelisation_donnes_1.pdf%20consulté%20le%2018/08/2020)  [ri/ens/L3MIAGe/4\\_Modelisation\\_donnes\\_1.pdf consulté le 18/08/2020](https://www.labri.fr/%20perso/zemma%20ri/ens/L3MIAGe/4_Modelisation_donnes_1.pdf%20consulté%20le%2018/08/2020)
- ➢ [42[\]http://wwwigm.univmlv.fr/~chochois/RessourcesCommunes/BDD/Modelisation/c](http://wwwigm.univmlv.fr/~chochois/RessourcesCommunes/BDD/Modelisation/coursMLD.pdf%20%20consulté%20le%2019/08/2020) [oursMLD.pdf consulté le 19/08/2020](http://wwwigm.univmlv.fr/~chochois/RessourcesCommunes/BDD/Modelisation/coursMLD.pdf%20%20consulté%20le%2019/08/2020)
- ➢ [43] Digital Guide IONOS[.https://www.ionos.fr/digitalguide/hebergement/aspects](https://www.ionos.fr/digitalguide/hebergement/aspects-techniques/normalisation-base-de-donnees/)[techniques/normalisation-base-de-donnees/](https://www.ionos.fr/digitalguide/hebergement/aspects-techniques/normalisation-base-de-donnees/) consulté le 19/08/2020

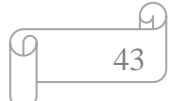

- ➢ [44] Jean-François Pillou. Merise. [https://www.commentcamarche.net/contents/660](https://www.commentcamarche.net/contents/660-merise-modele-conceptuel-des-traitements) [merise-modele-conceptuel-des-traitements](https://www.commentcamarche.net/contents/660-merise-modele-conceptuel-des-traitements) consulté le 18/08/2020
- ➢ [45] Afric mémoire. MOT. [https://www.africmemoire.com/part.6-iii-2-4-modele-orga](https://www.africmemoire.com/part.6-iii-2-4-modele-orga%20nisationnel-de-traitement-mot-665.html)  [nisationnel-de-traitement-mot-665.html](https://www.africmemoire.com/part.6-iii-2-4-modele-orga%20nisationnel-de-traitement-mot-665.html) consulté le 19/08/2020
- $\triangleright$  [46] Information et ressources pour webmaster. http://glossaire.infowebmaster.fr/w [ordpress/](http://glossaire.infowebmaster.fr/w%20ordpress/) consulté le 19/08/2020
- ➢ [47] [Fabrice S.](https://blog.lws-hosting.com/) Qu'est-ce que Wamp[.https://blog.lws-hosting.com/divers/quest-ce-que](https://blog.lws-hosting.com/divers/quest-ce-que-wamp-guide-convivial-pour-les-debutants)[wamp-guide-convivial-pour-les-debutants](https://blog.lws-hosting.com/divers/quest-ce-que-wamp-guide-convivial-pour-les-debutants) consulté le 19/08/2020
- ➢ [48] Developpez.com. Deuxième génération. [https://merise.devel](https://merise.devel/) oppez.co m/tutoriels/ ingenierie-systemes-informations/?page=partie-3-les-raisonnements-de-la-methodemerise-conception-du-systeme-d-information-informatise-sii consulté le 19/08/2020
- ➢ [49[\]https://www.ideematic.com/dictionnaire-digital/application-web/#:~:text=Une%](https://www.ideematic.com/dictionnaire-digital/application-web/#:~:text=Une% 20application%20web%20d%C3%A9signe%20un,l)  [20application%20web%20d%C3%A9signe%20un,l'installer%20sur%20son%20ordin](https://www.ideematic.com/dictionnaire-digital/application-web/#:~:text=Une% 20application%20web%20d%C3%A9signe%20un,l) [ateur.](https://www.ideematic.com/dictionnaire-digital/application-web/#:~:text=Une% 20application%20web%20d%C3%A9signe%20un,l) Consulté le 19/08/2020.

44

fu.

- ➢ [50]<http://www.gomaro.ch/Specifications/lecteur.htm>
- ➢ [51]<https://fr.wikipedia.org/wiki/Code-barres>
- ➢ [52]<https://rfid.ooreka.fr/comprendre/code-a-barres>
- ➢ [53]<http://amcubat.be/docpmb/codes-barres-concepts-base>
- ➢ [54] <https://fr.wikipedia.org/wiki/WampServer>